## **PRESSIMEGI**

*<b>Allegia Containst Acgional Hub for Africa* 

#### **International webinar on Earth Observations for Agricultural Statistics (EO-STAT):**

*EO Data cubes, smart classification algorithms, impacts of disasters on crops, and a live demo*

 $\bigcap$ 

#### Use of EO data cube in Mexico to calibrate an algorithm to obtain the Agriculture Frontier

**M. Sc. Eduardo Vázquez Andrade**

**Rwanda**

**December 18, 2023**

# **Background**

#### Background in the Use of **Earth Observations**

In 2009 began the first exercises to use Earth Observations to obtain agricultural statistic information. Some projects were developed between 2012 y 2018.

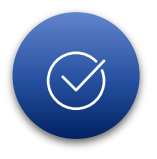

However, the high cost of images and software limited their use

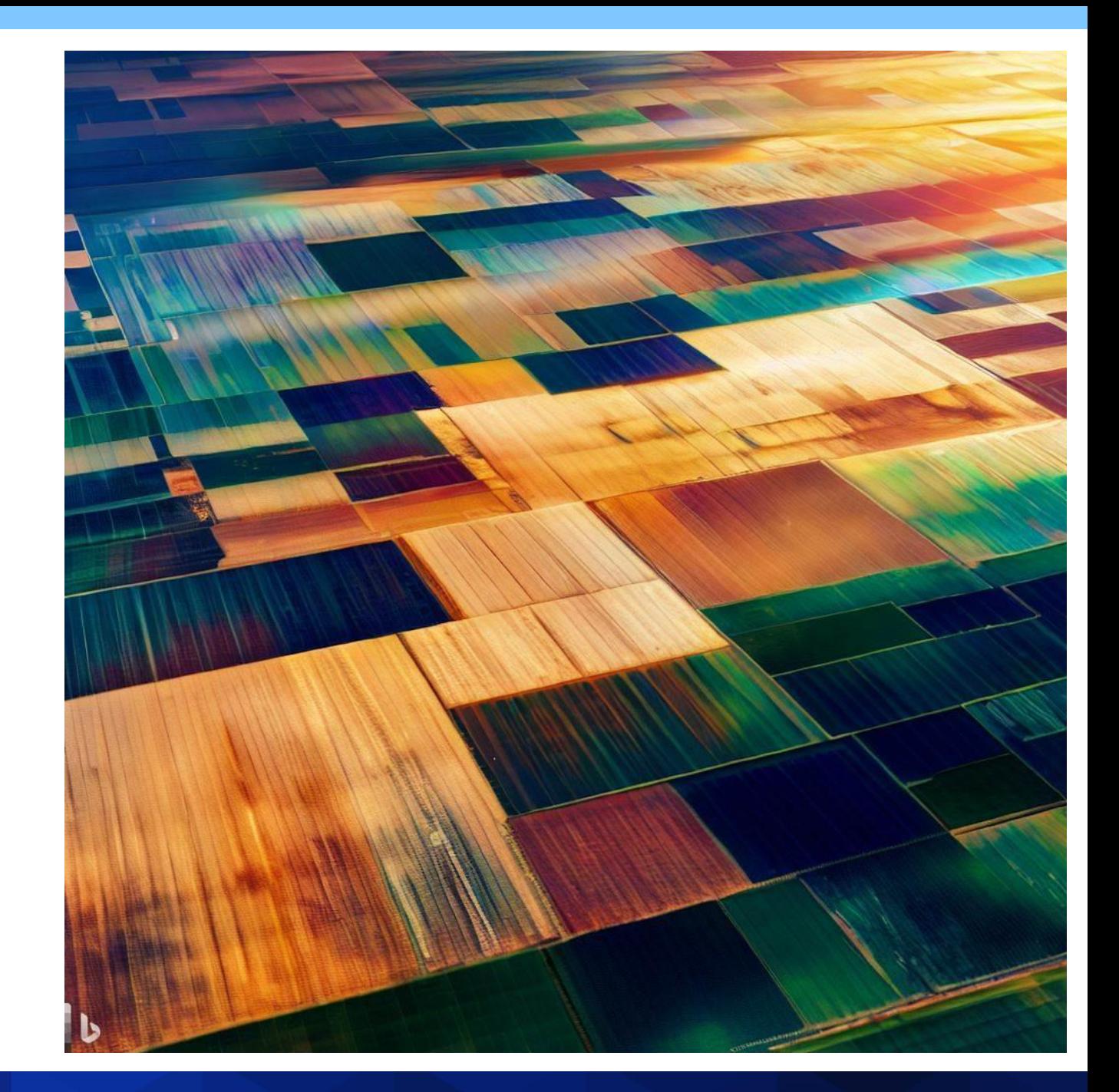

#### Data from **Agricultural Census**

**2007 Agriculture Census.** One of the main results was a digital archive of all censused lands, with the primary activity (Agricultural, livestock, or forestry) included as an attribute. Subsequent update projects began with the Update of the Agricultural Census Framework 2016 (AMCA):

- 2016 AMCA, at land level
- 2017 ENA, only simple selected
- 2019 ENA, only simple selected
- 2018-2019 Review of AMCA with satellite imagery
- 2019-2020 Comparison of AMCA with other sources of agricultural frontiers

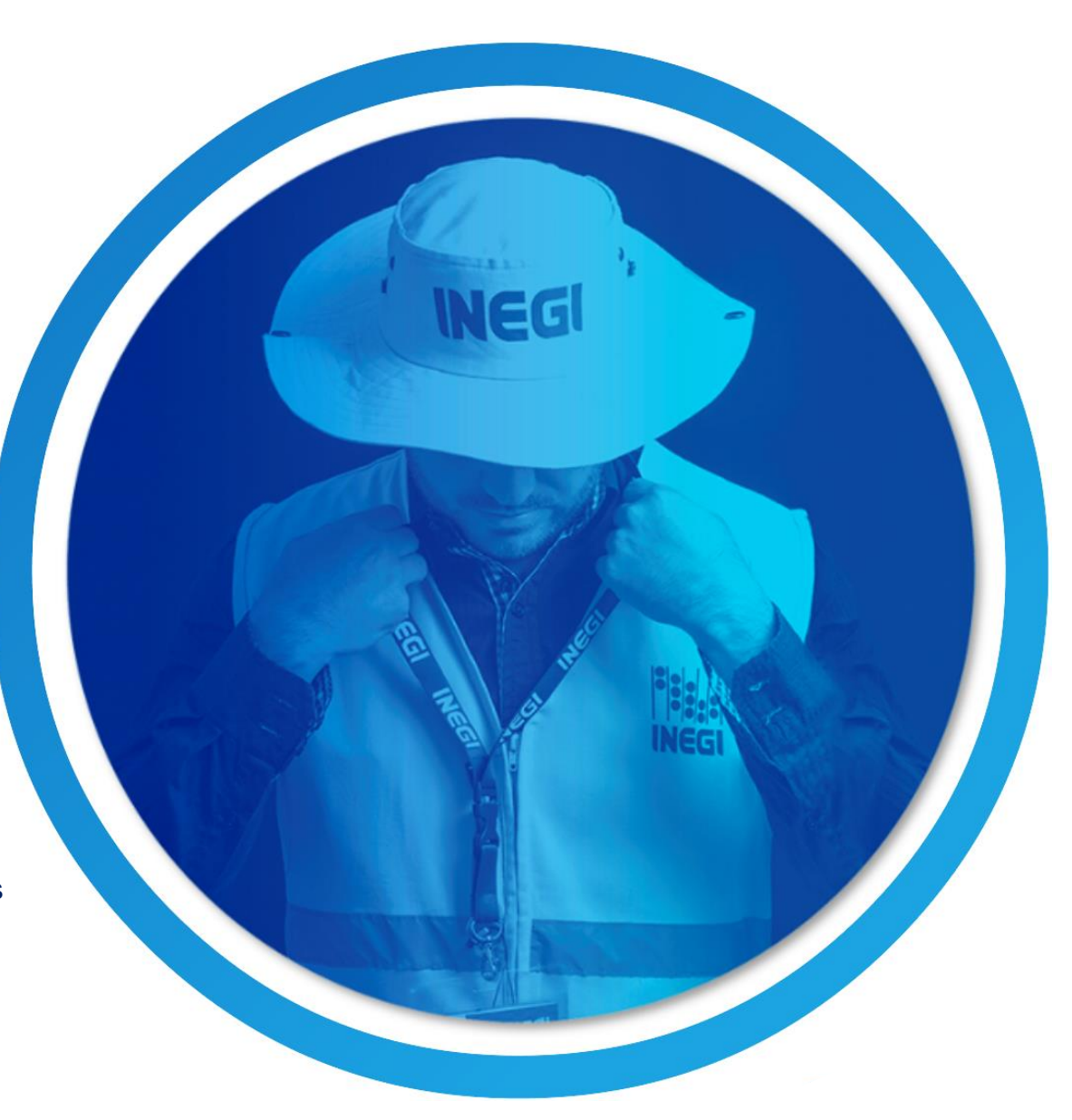

### **Agricultural Land Use Identification**

**Agricultural frontier concept,** Territorial distribution of areas in Mexico with agricultural activity, and lands cultivated in the last 5 years.

\* According to the concepts of SIAP and INEGI

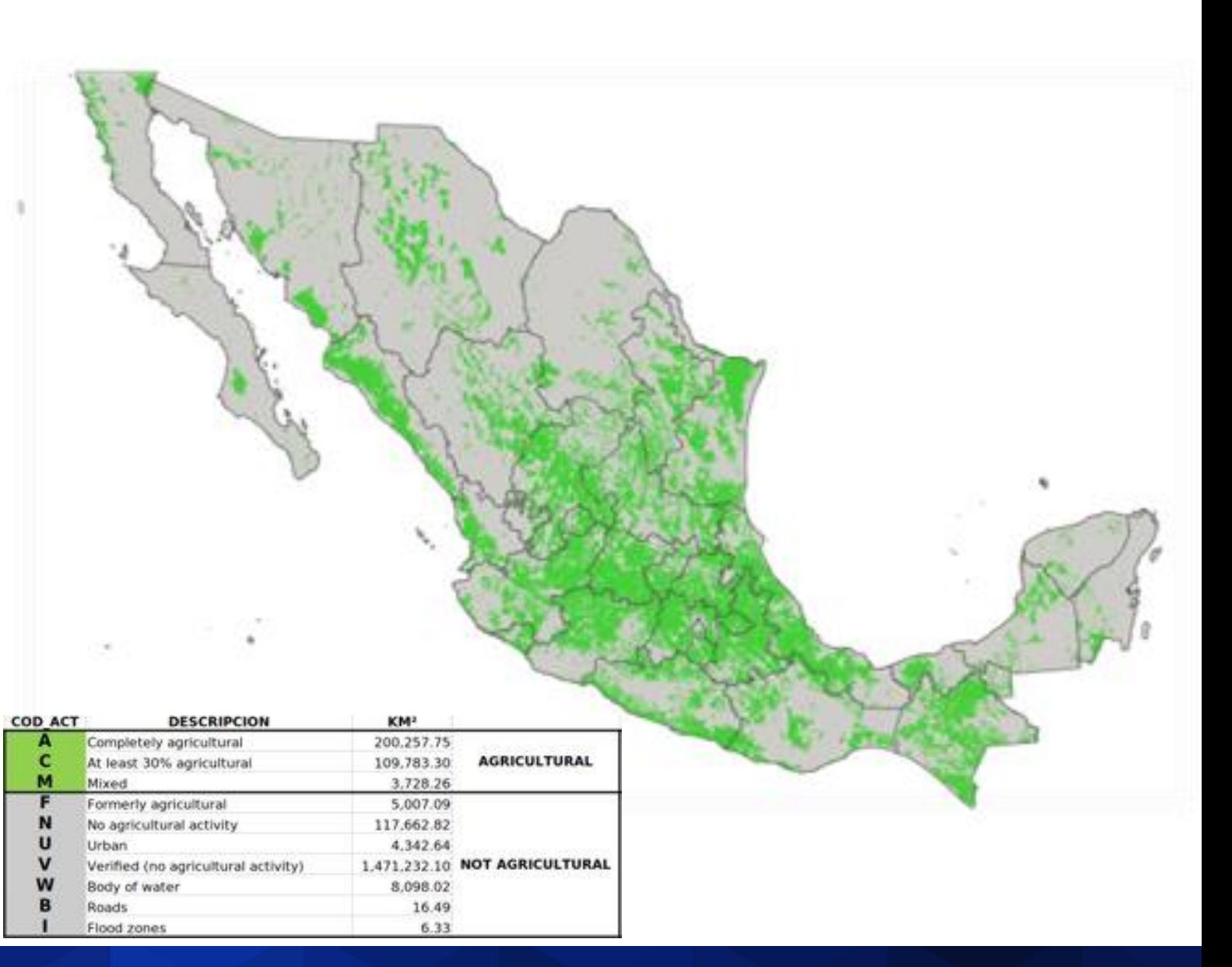

#### **INEGI's Data Cube**

**In 2019 Geosciences Australia advised a group of experts of INEGI**

**Implementation of the Data Cube.**

- **- Landsat images**
- **-Sentinel 2 images**
- **- Integration of Geomedian processes.**

**Exercises of application.**

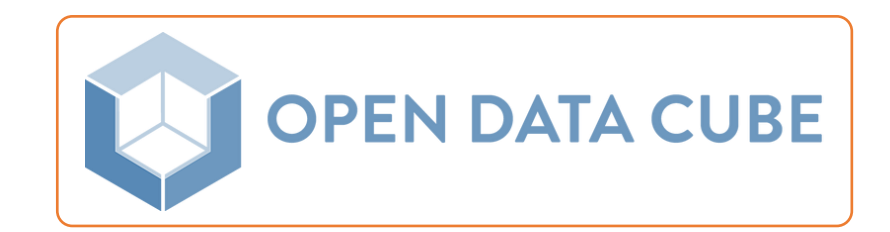

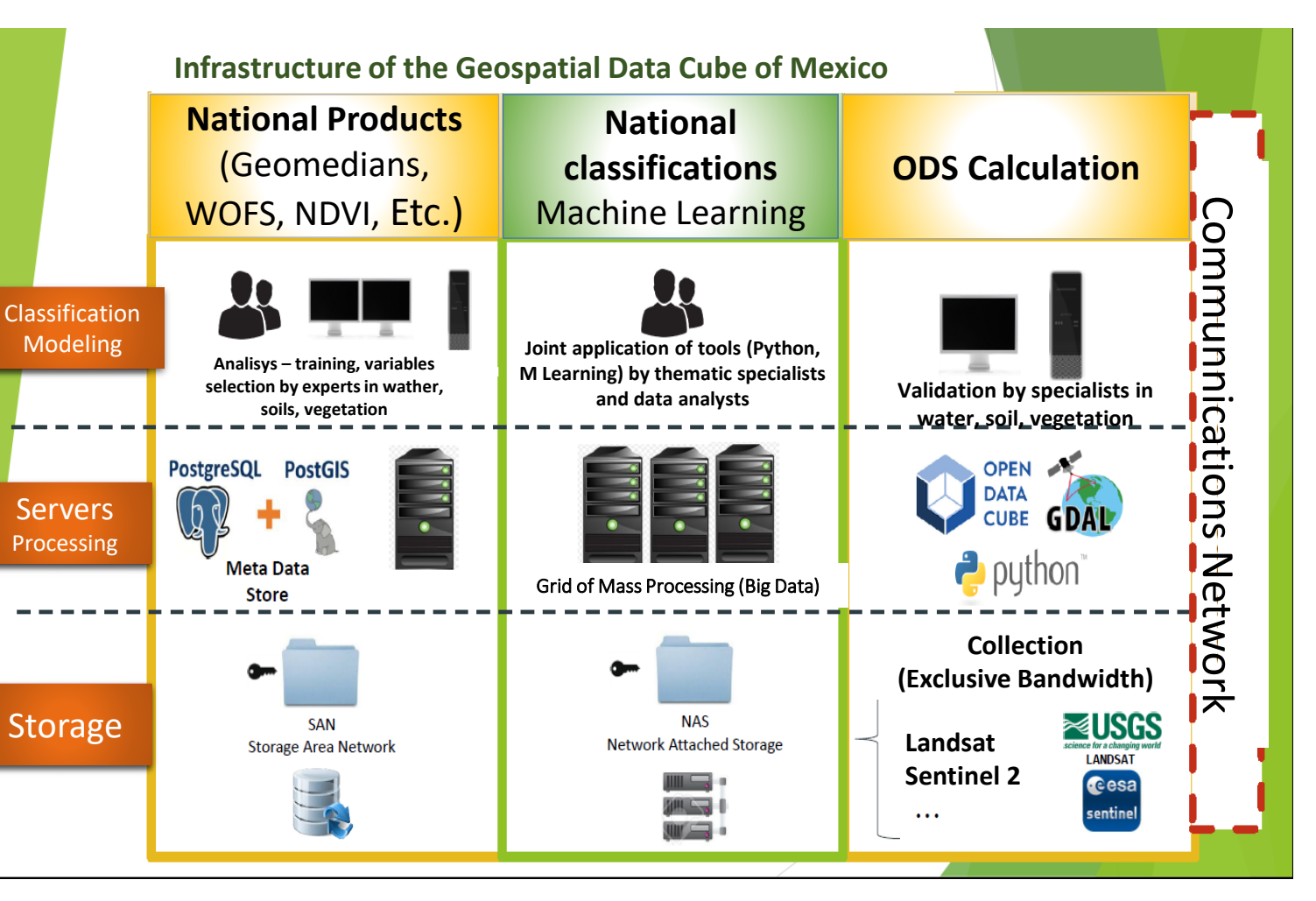

# **Problem Statement**

#### **Statement of the Problem**

The problem to address is how to produce timely, cost-effective, and reliable estimates of the national agricultural frontier using Earth Observations combined with artificial intelligence algorithms.

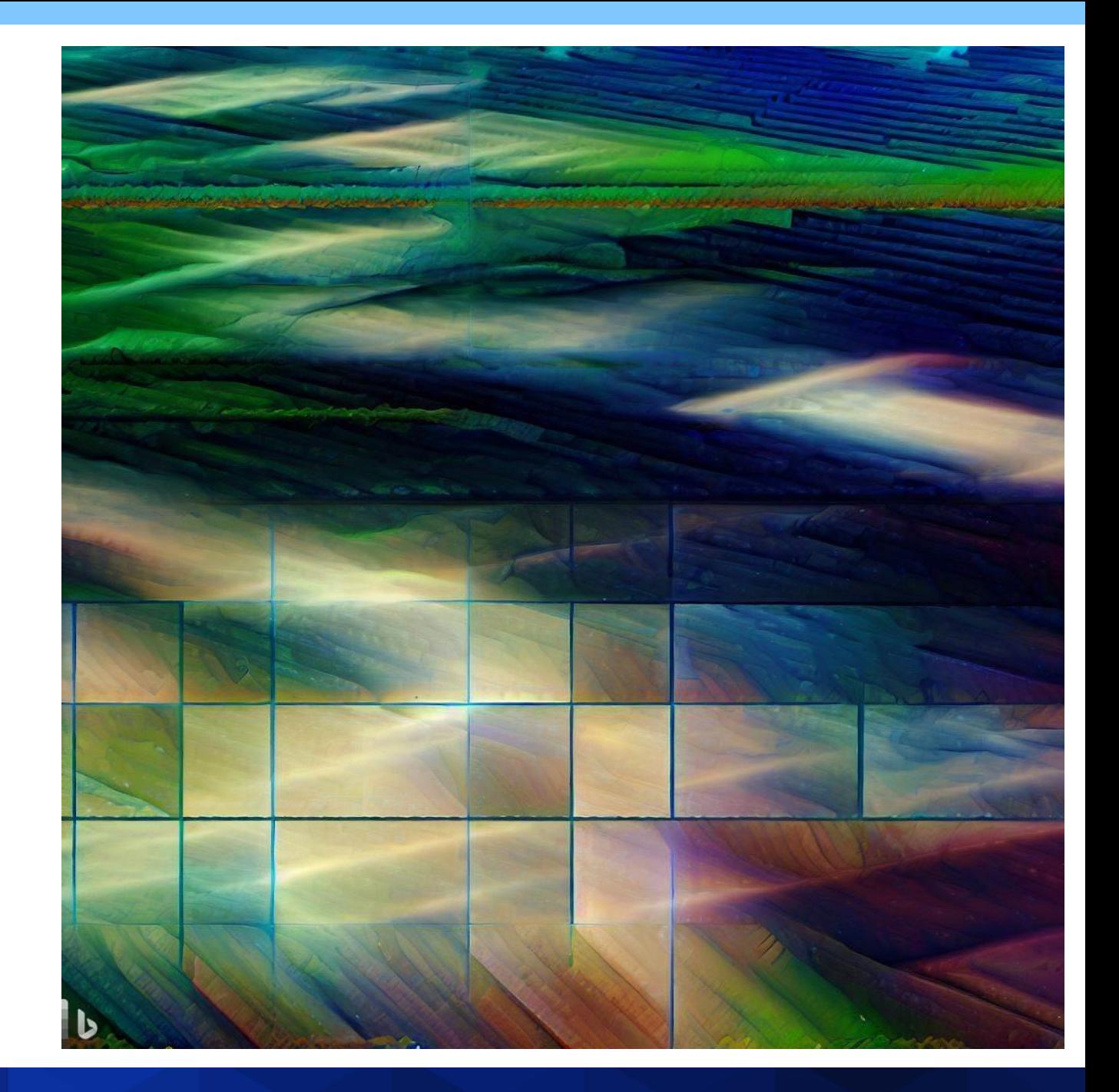

## **Landsat (~38 years) & Sentinel-2 (~7 years)**

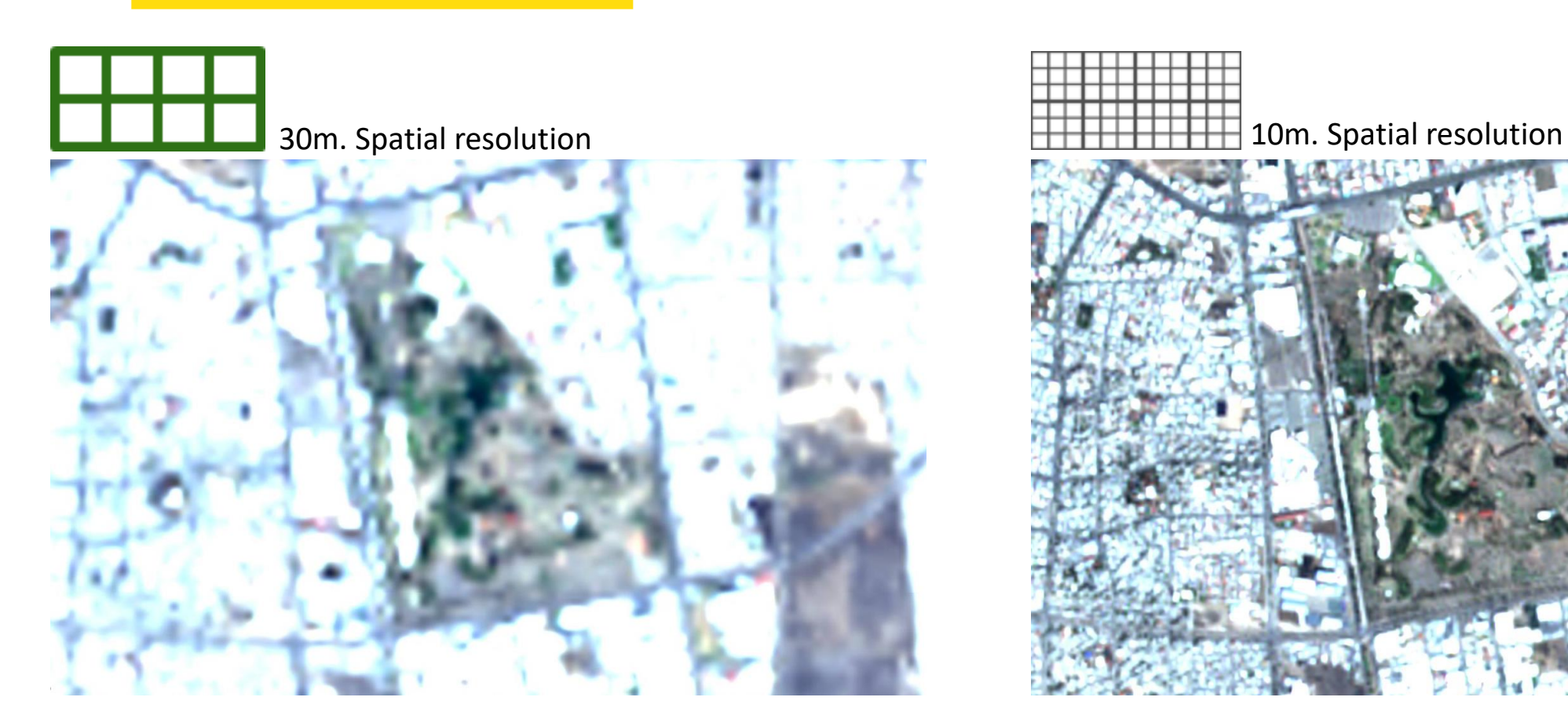

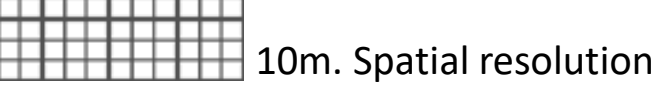

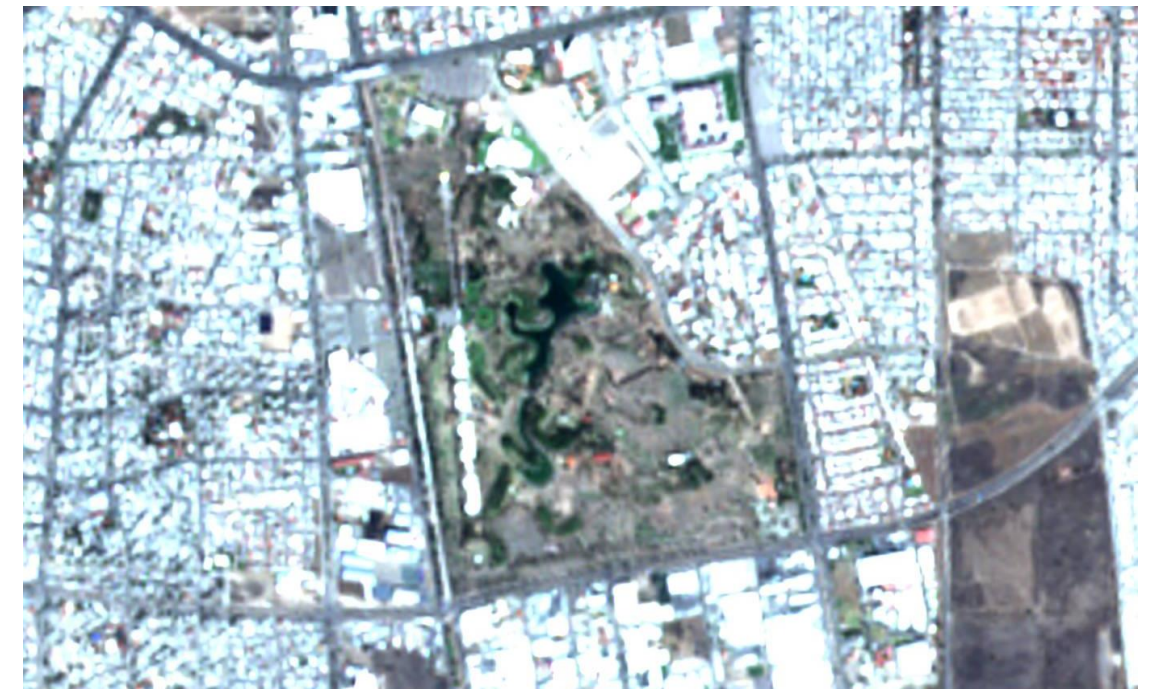

#### **Landsat 4,5,7,8,9 Sentinel 2A, 2B**

# **Objective**

## **Objective**

Calibrate an algorithm using Artificial Intelligence and SENTINEL 2 satellite imagery to estimate the National Agricultural Frontier.

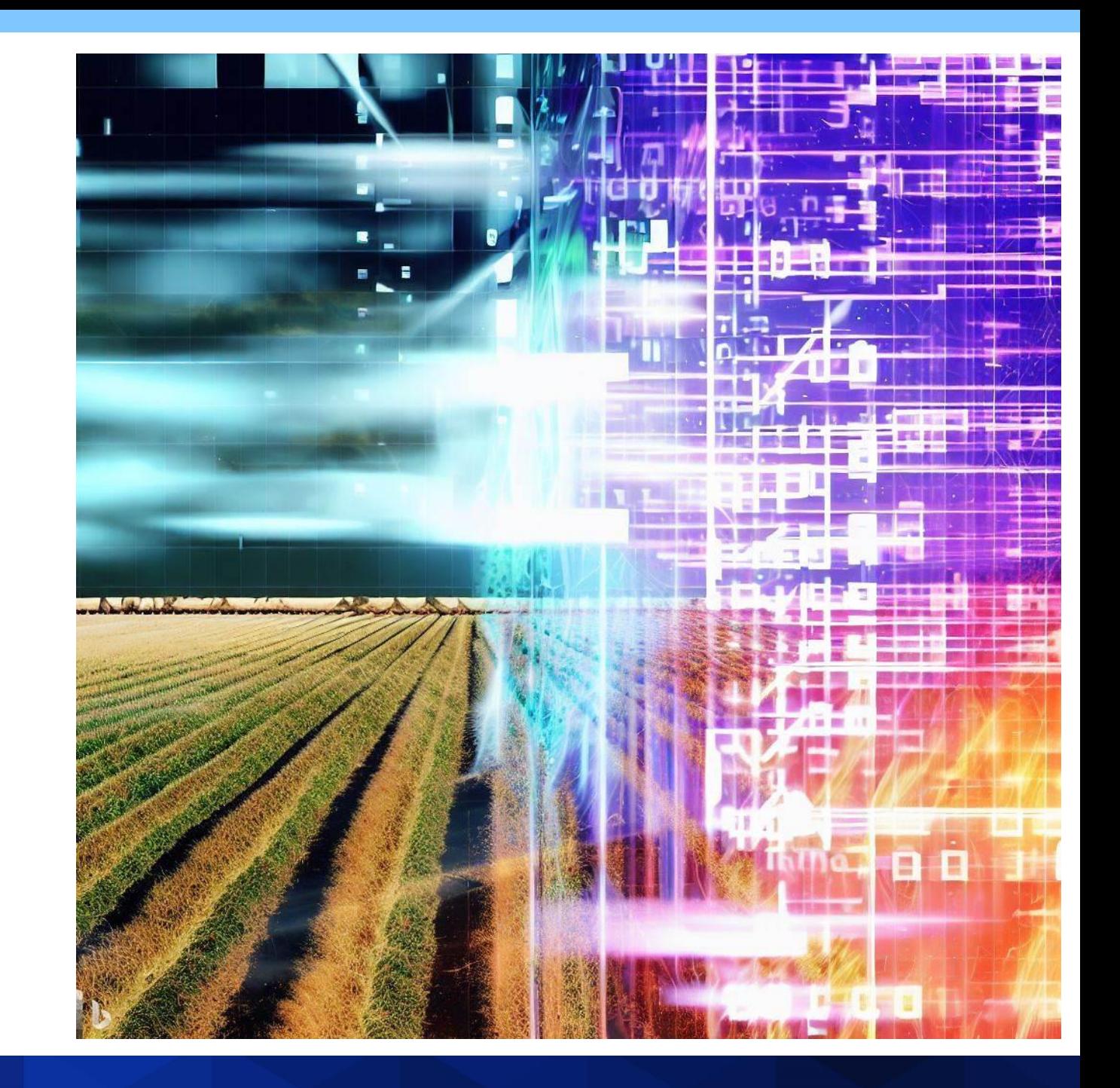

# **Methodology**

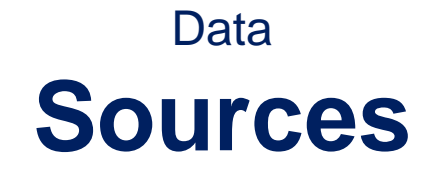

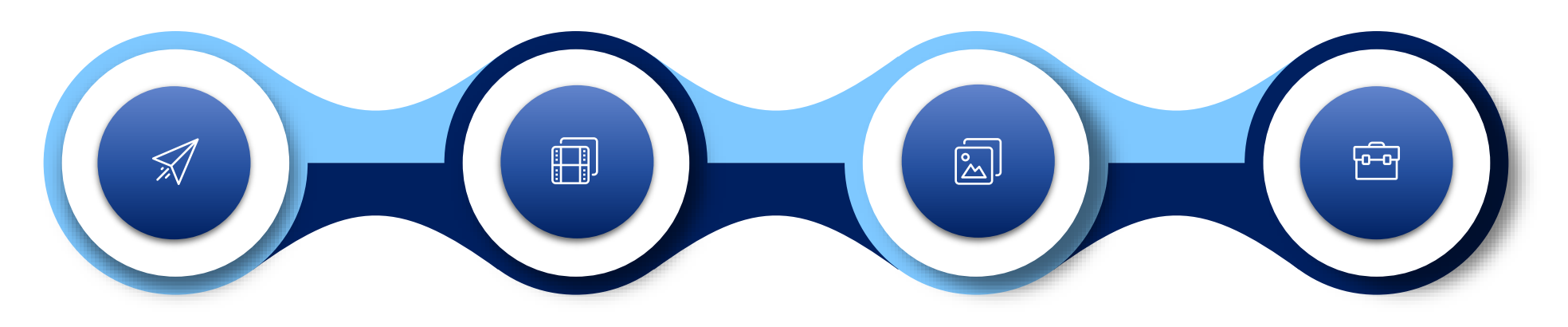

**Agricultural** frontier **2019** Sentinel-2 Geomedian (12) **2019 Spectral** indexes (20) **2019** Texture filters (48) **2019**

#### Reference **Labels**

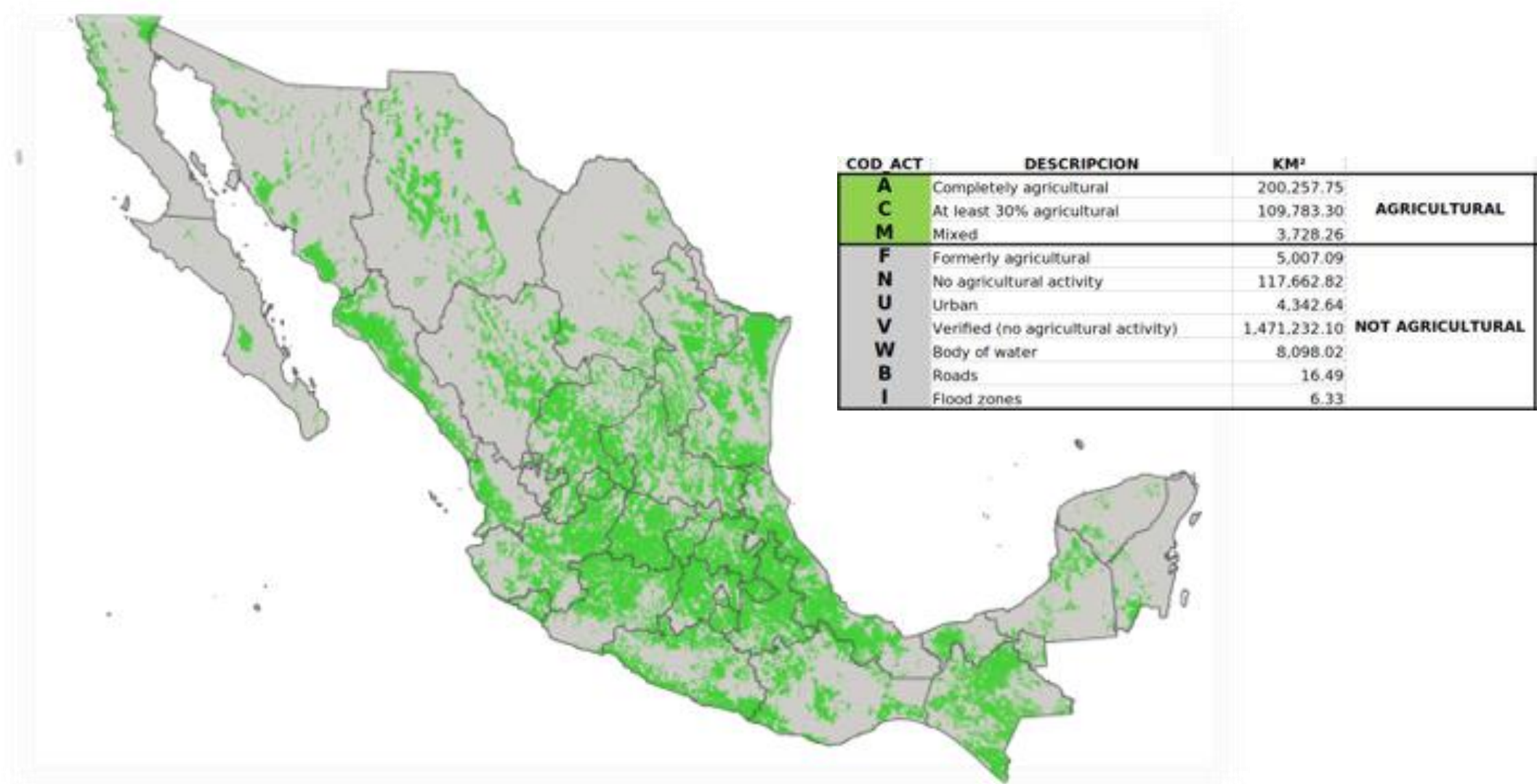

#### **Geomedian**

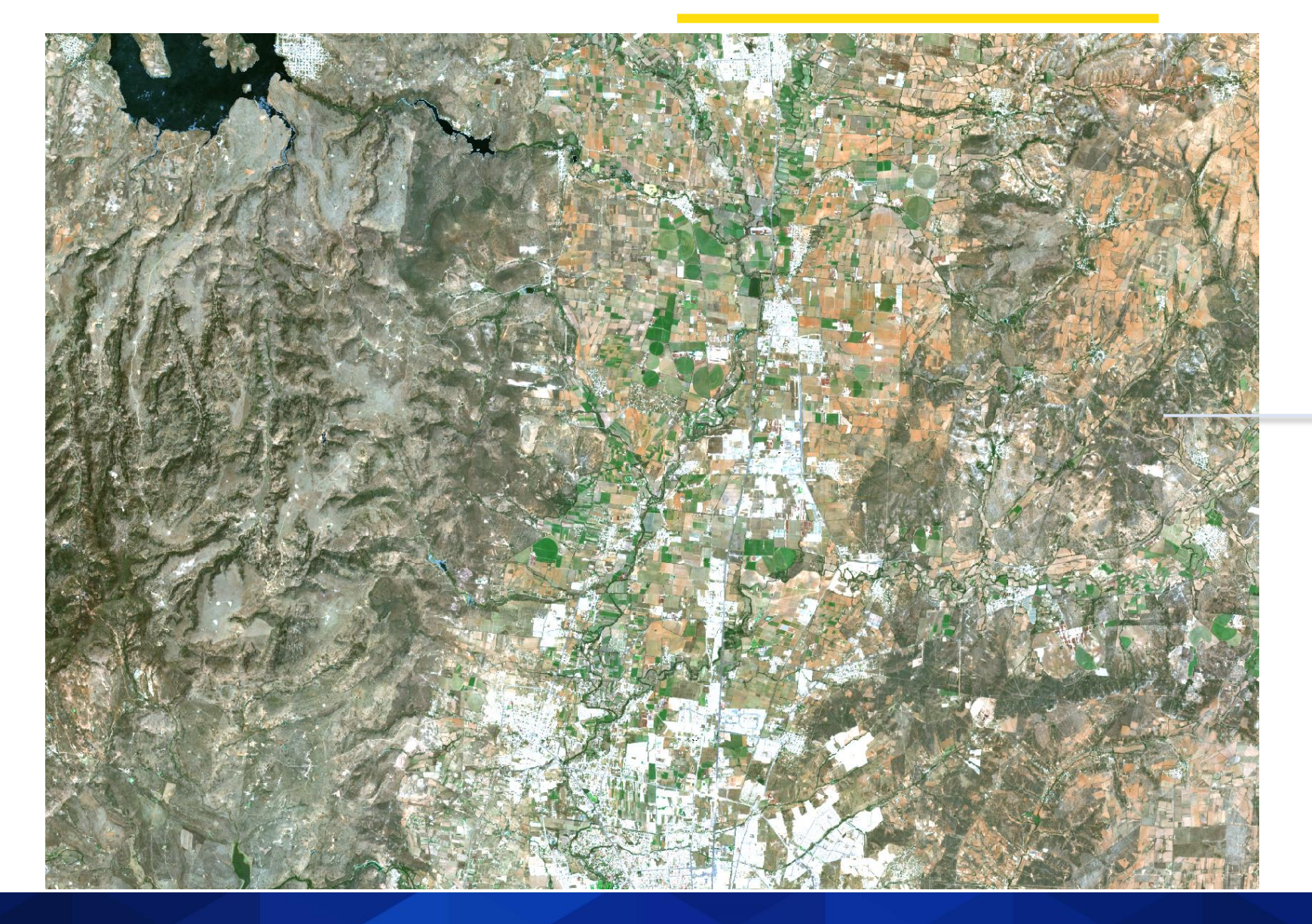

- 1. Coastal Aerosol
- 2. Blue
- 3. Green
- 4. Red
- 5. Vegetation 5
- 6. Vegetation 6
- 7. Vegetation 7
- 8. Near-Infrared
- 9. Vegetation 8
- 10. Water Vapour
- 11. Short Wave Infrared 1
- 12. Short Wave Infrared 2

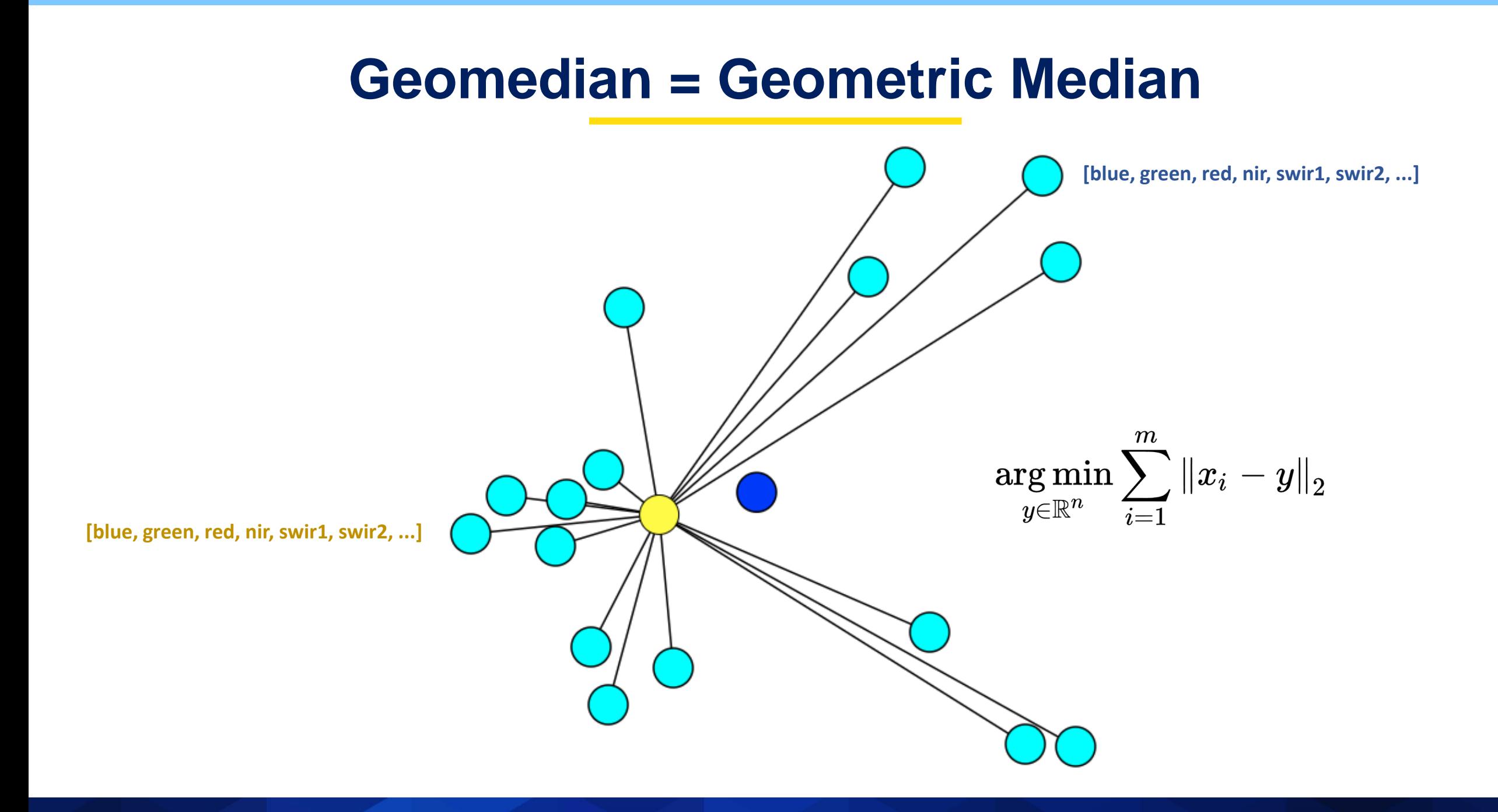

#### **Geomedian = Geometric Median**

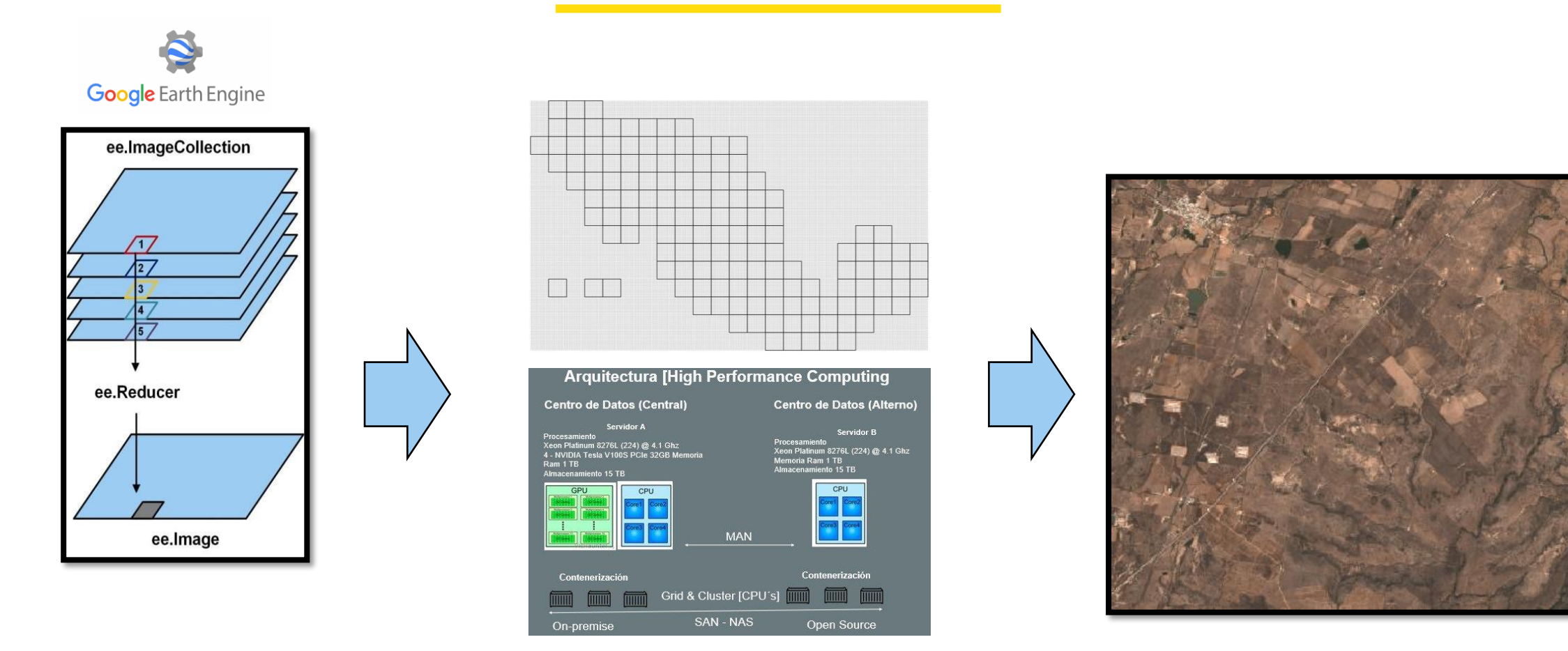

ee.Reducer.geometricMedian

#### **Imange Reprojection & Alignment GeoTIFF Images**

**12 Bands**

#### Sources: *<https://developers.google.com/earth-engine/apidocs/ee-reducer-geometricmedian> [https://www.researchgate.net/figure/The-reducer-operation-provided-by-Google-Earth-Engine-GEE-17\\_fig3\\_349430332](https://www.researchgate.net/figure/The-reducer-operation-provided-by-Google-Earth-Engine-GEE-17_fig3_349430332)*

*[https://en.wikipedia.org/wiki/Geometric\\_median](https://en.wikipedia.org/wiki/Geometric_median)*

## **20 Spectral Indexes**

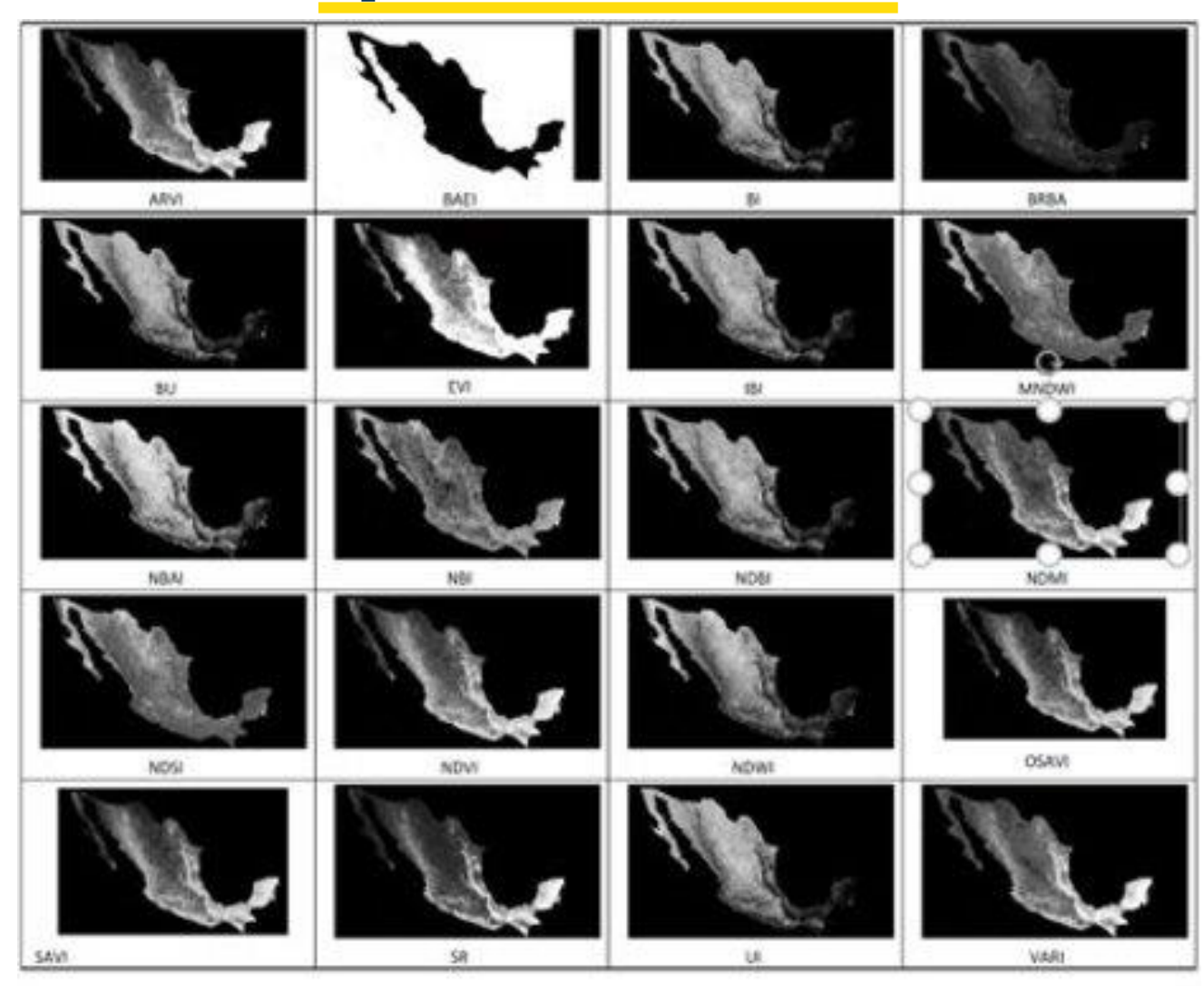

Dimensiones de 110,000 pixeles x 70,000 pixeles

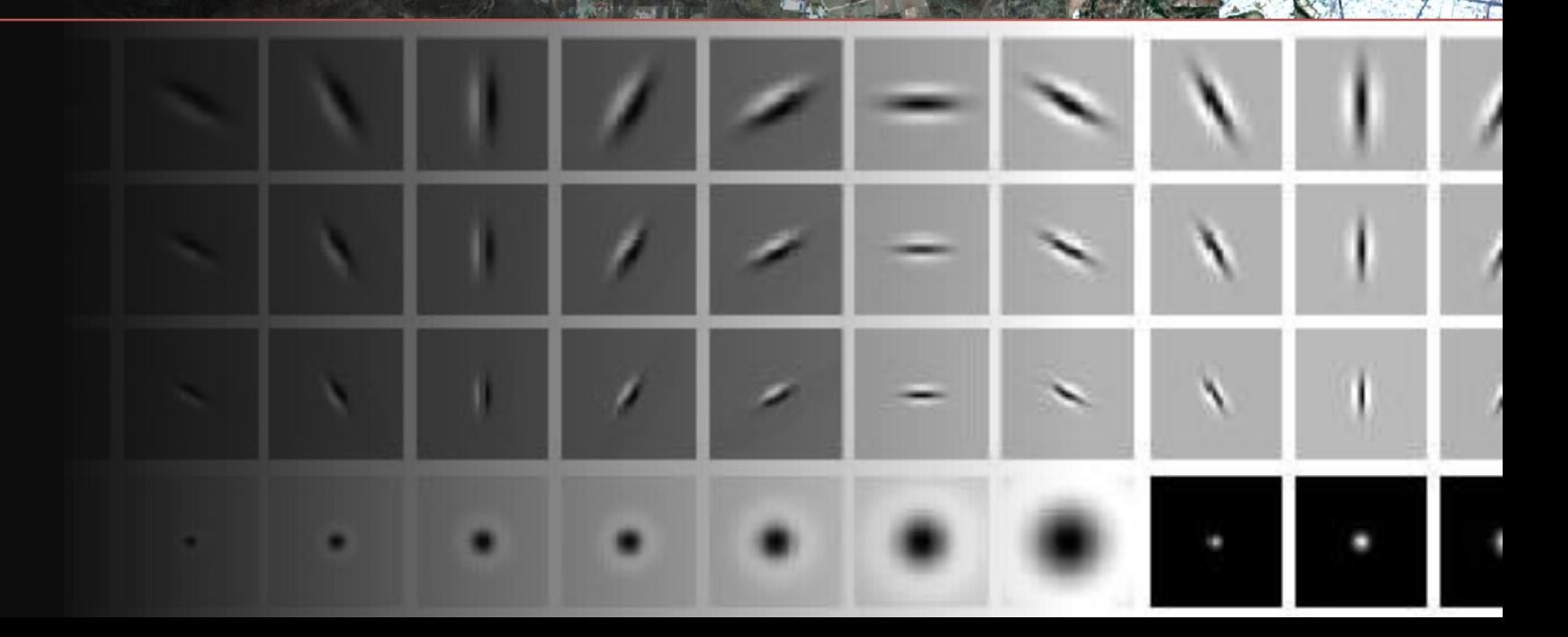

## **Texture filters on the Infrared Band**

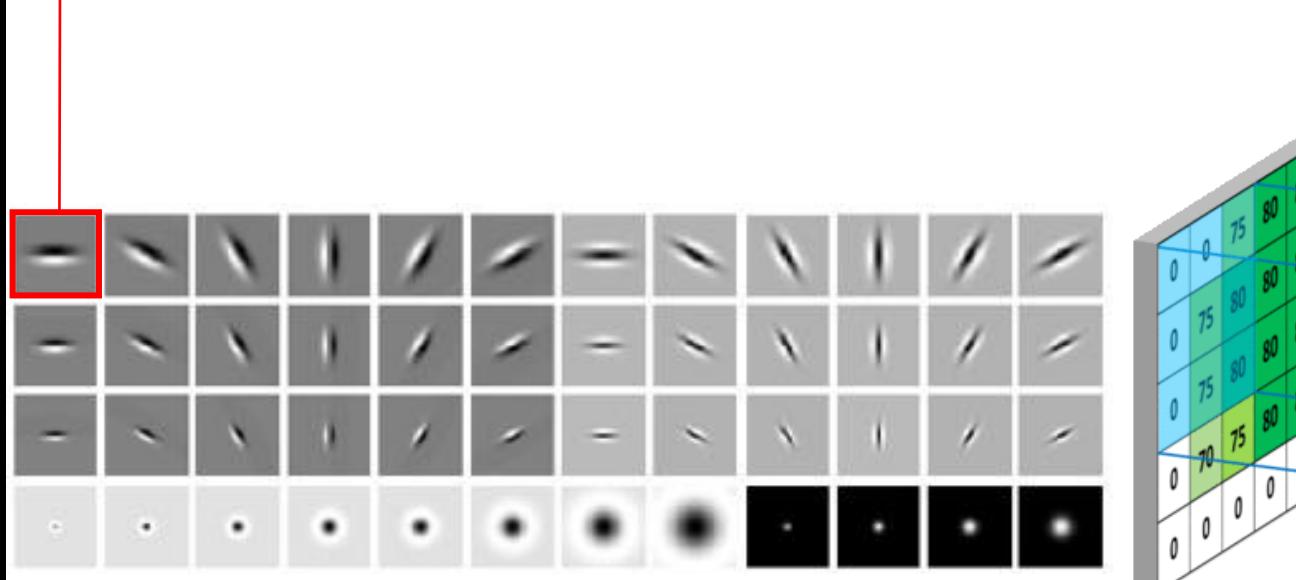

#### **Leung-Malik Texture Filter Bank**

Leung, Thomas, and Jitendra Malik. "Representing and recognizing the visual appearance of materials using three-dimensional textons." International journal of computer vision 43, no. 1 (2001): 29-44.

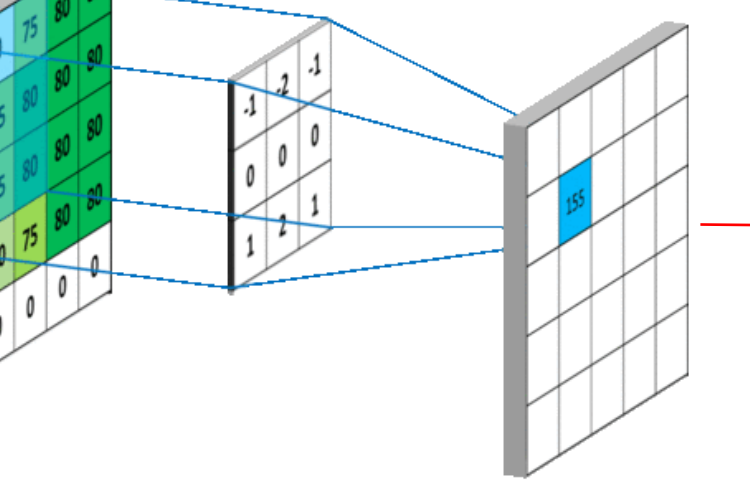

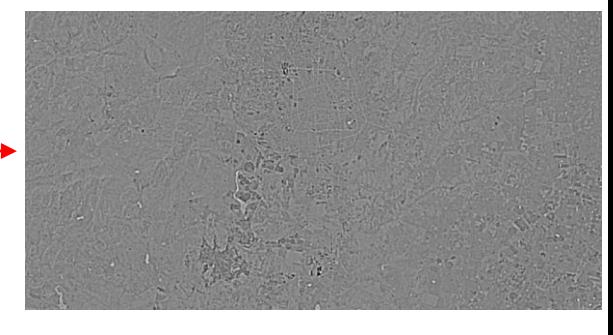

**New Filtered Image**

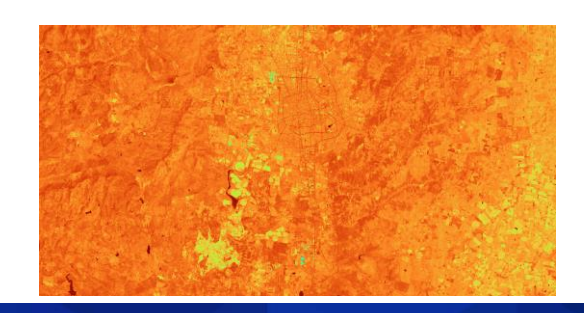

**NIR**

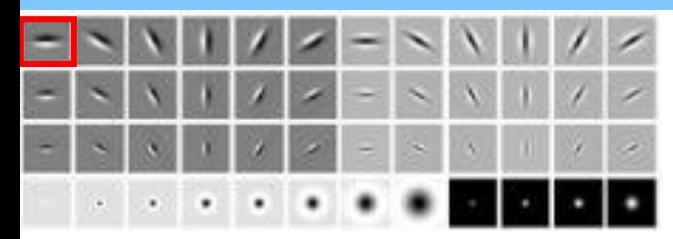

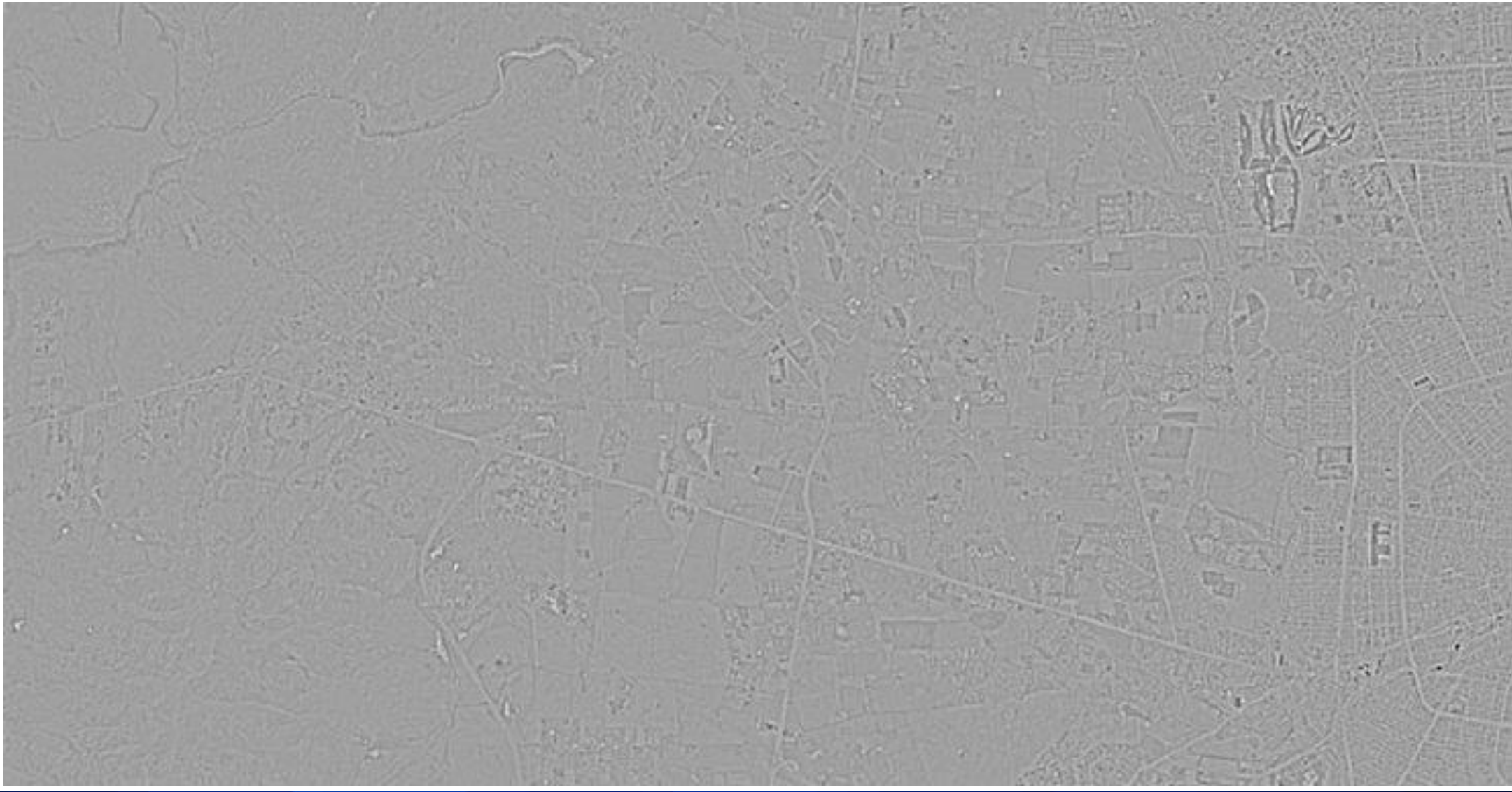

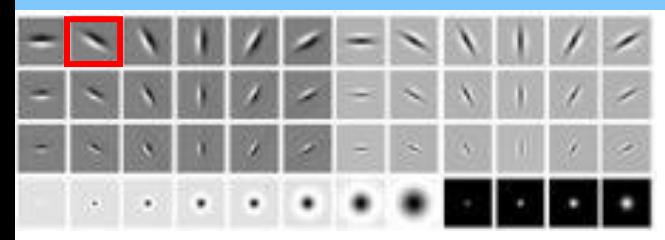

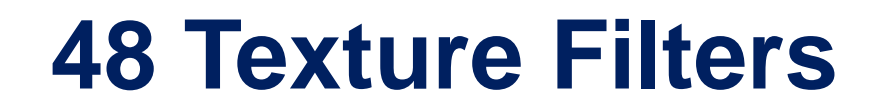

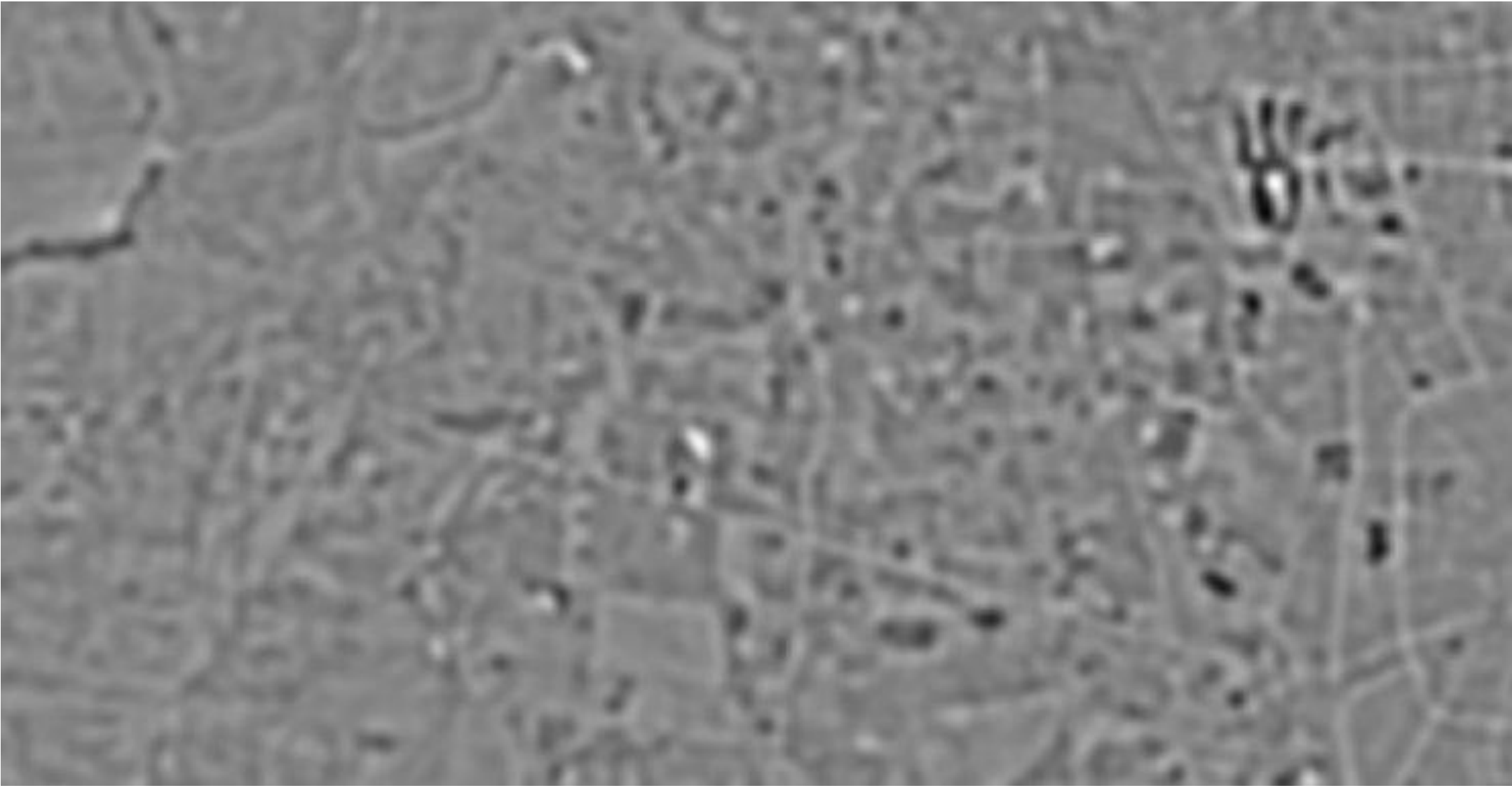

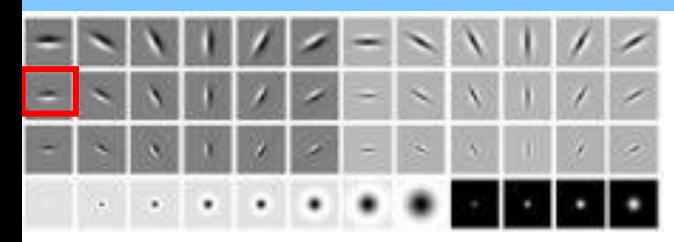

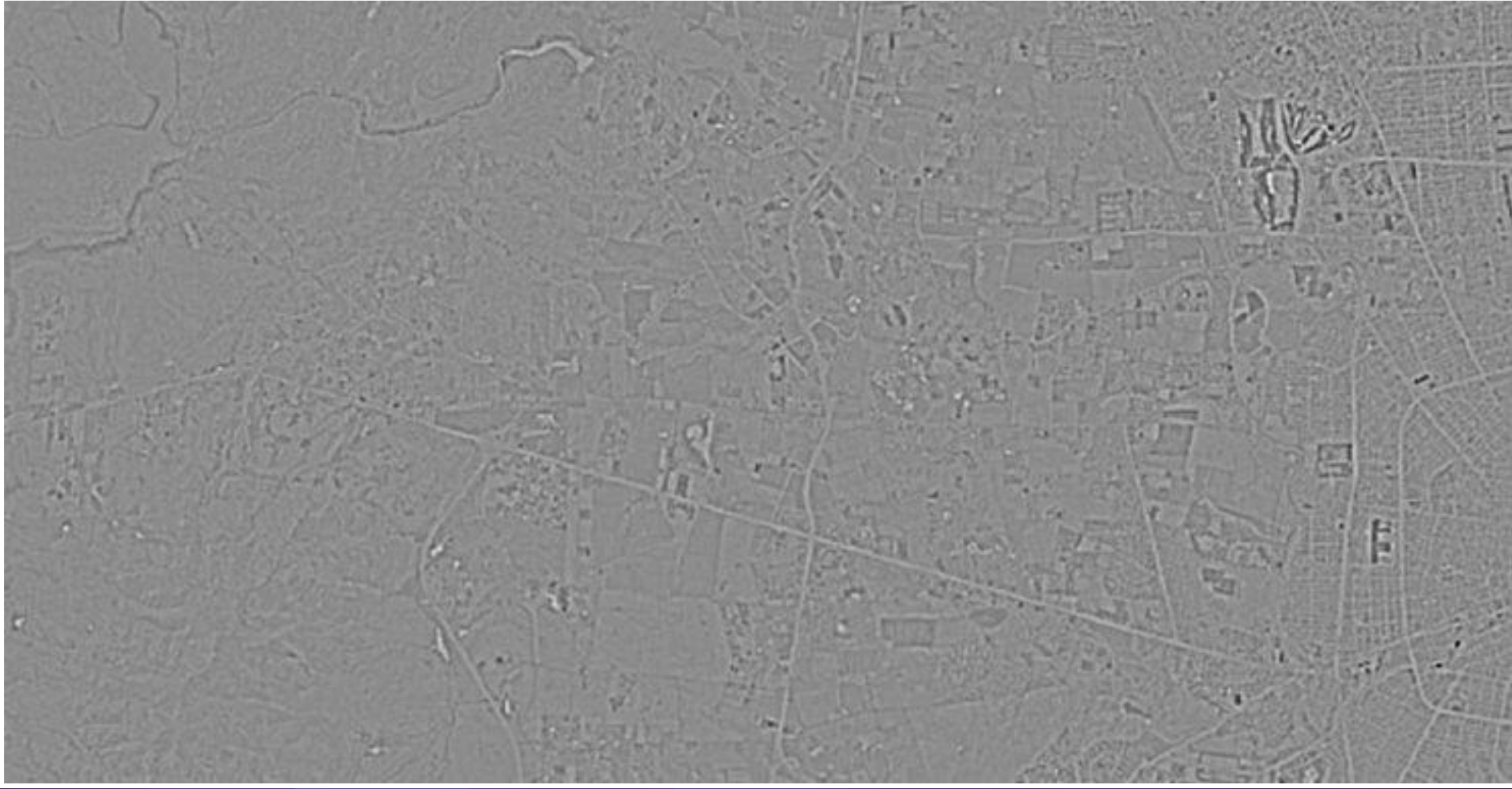

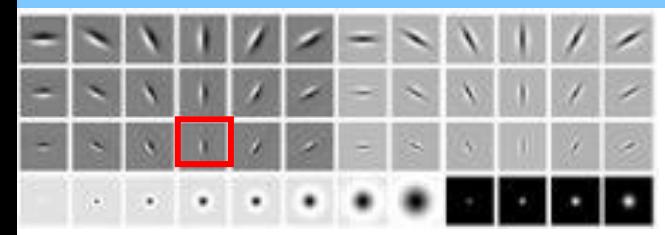

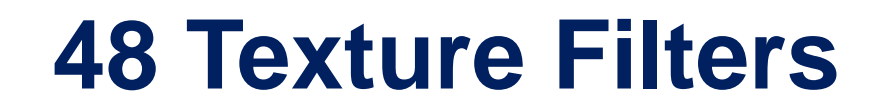

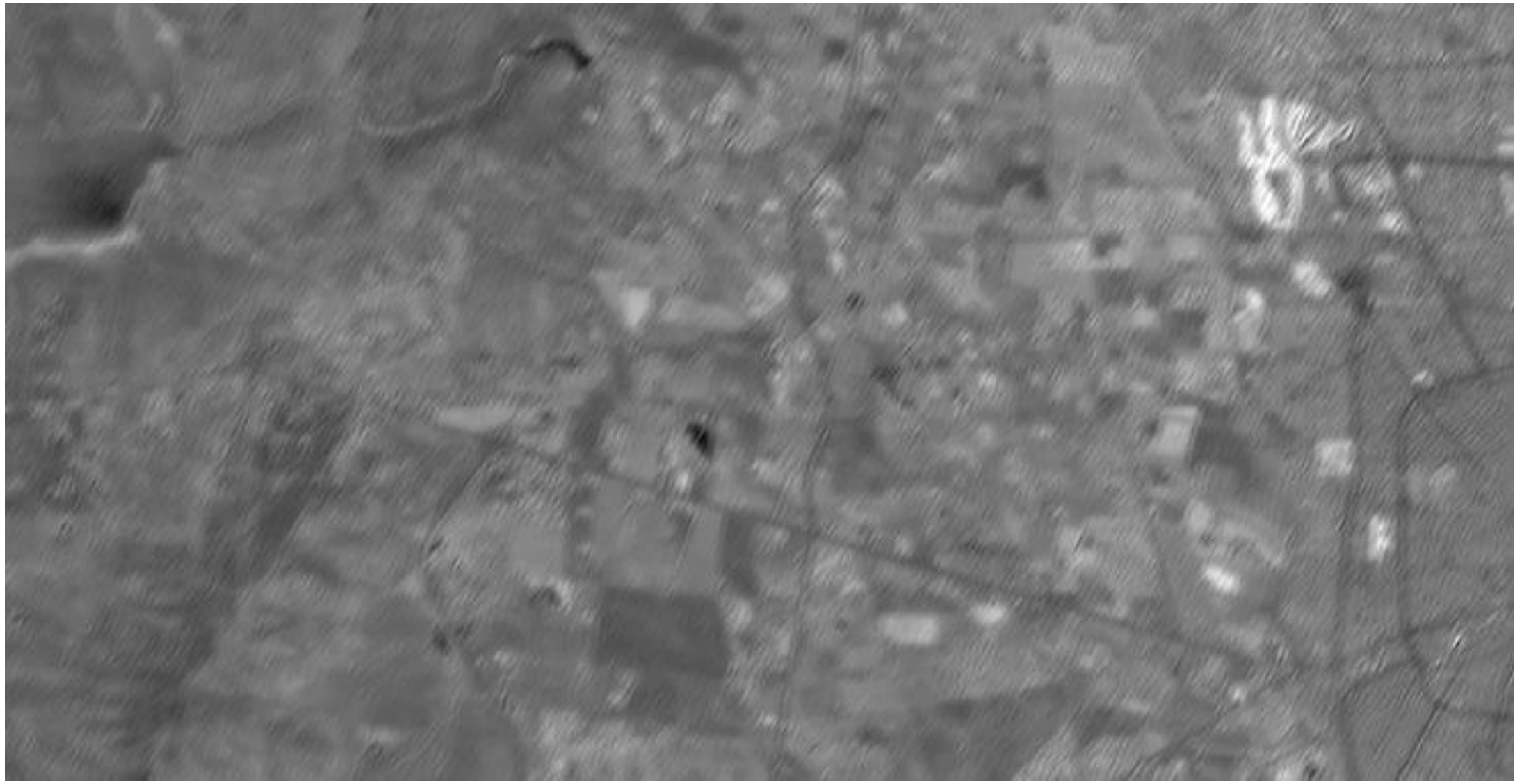

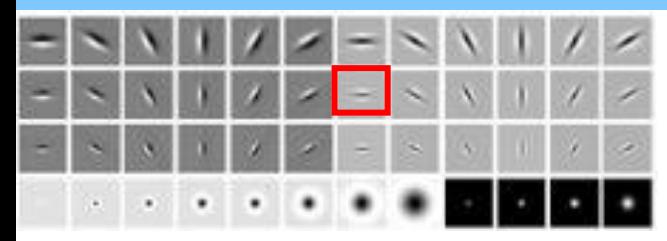

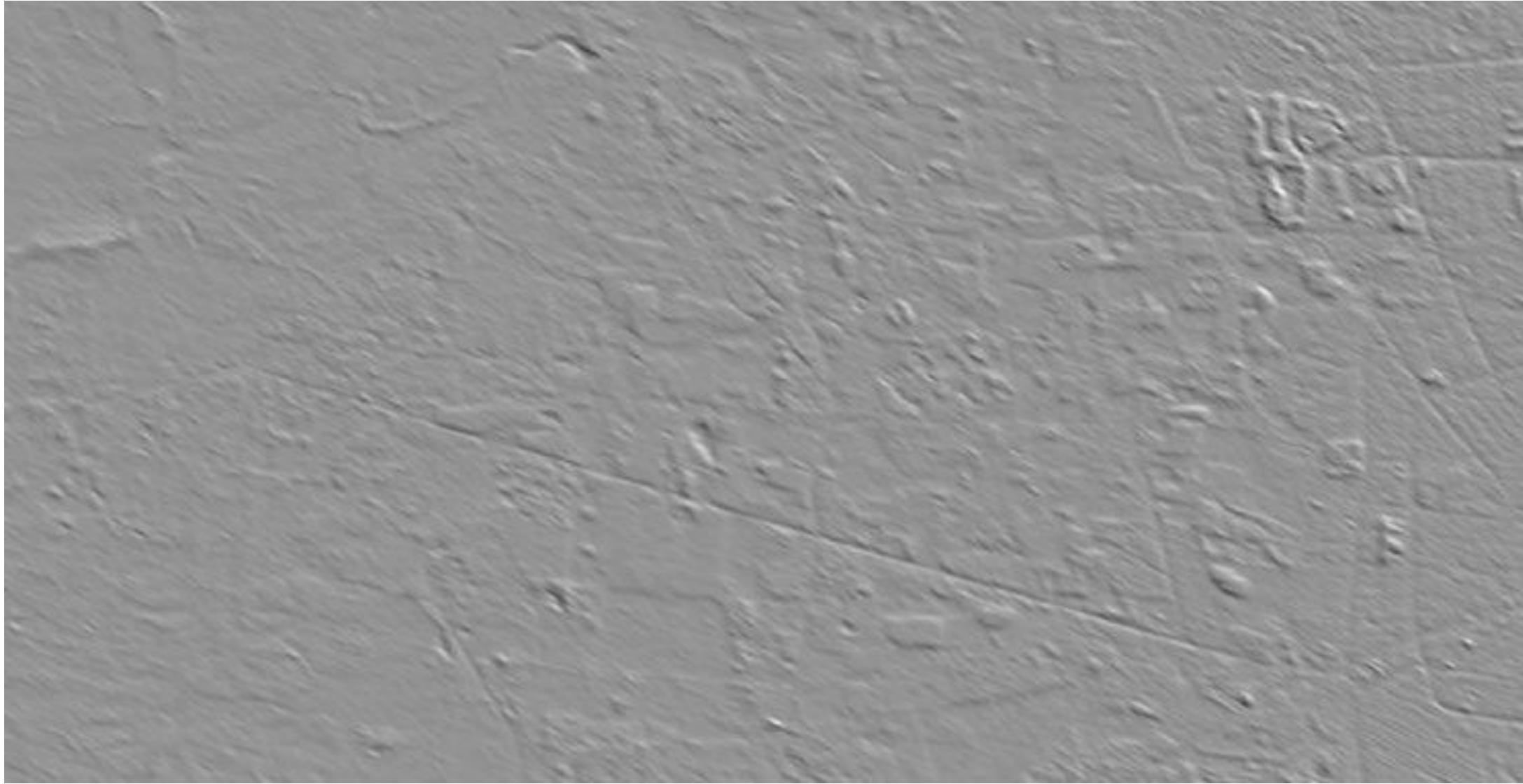

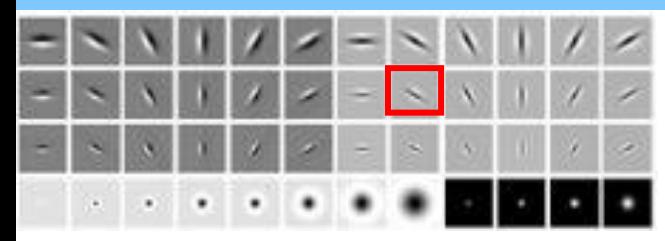

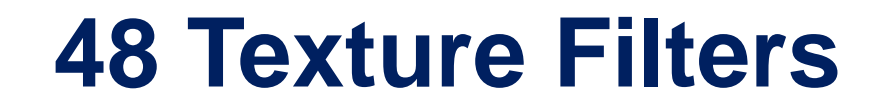

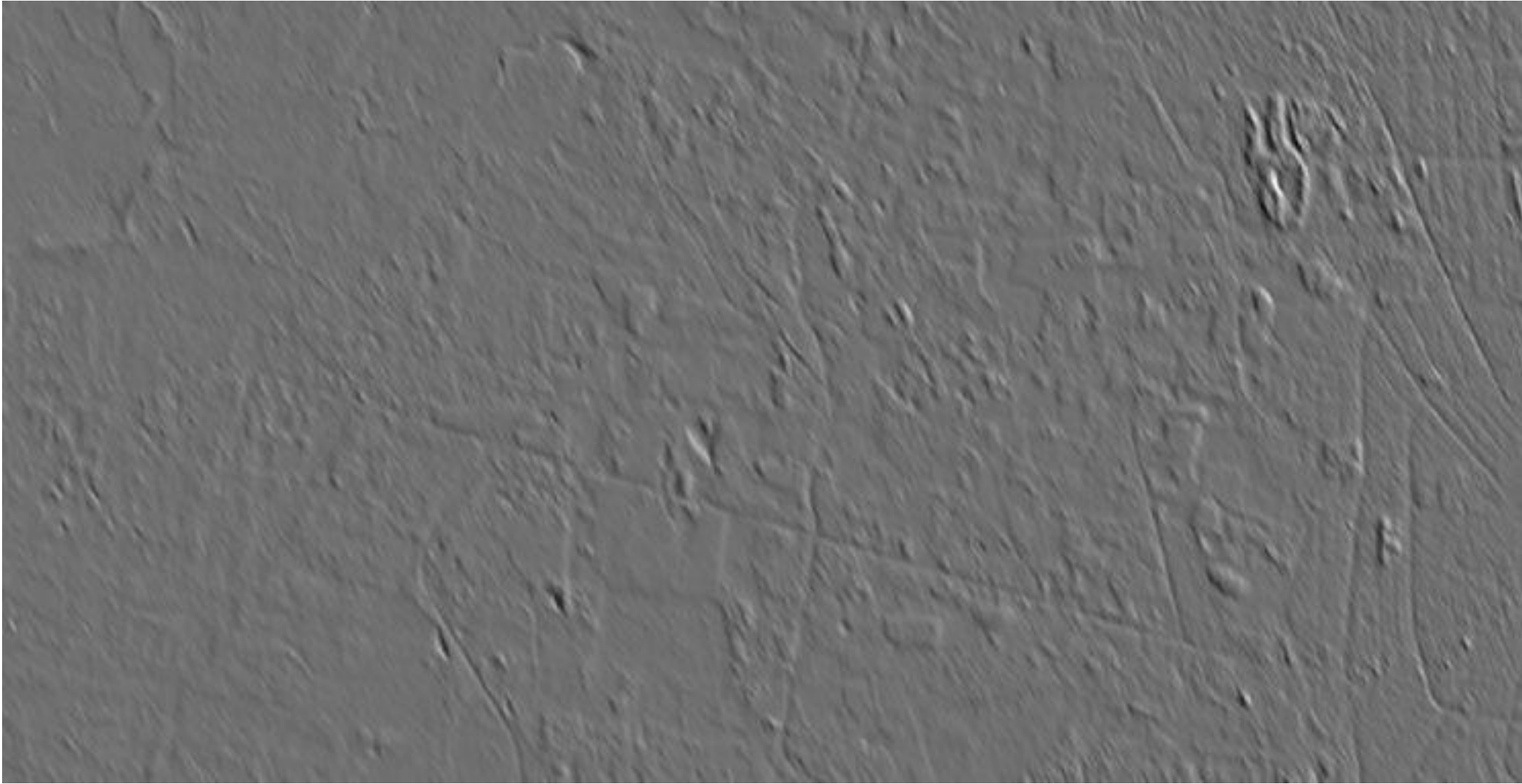

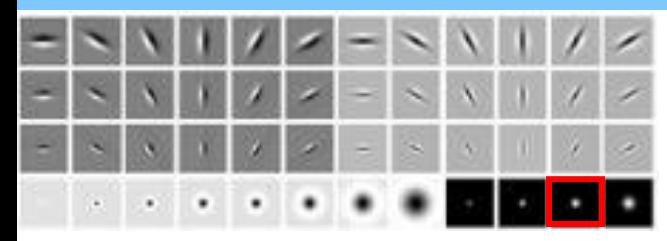

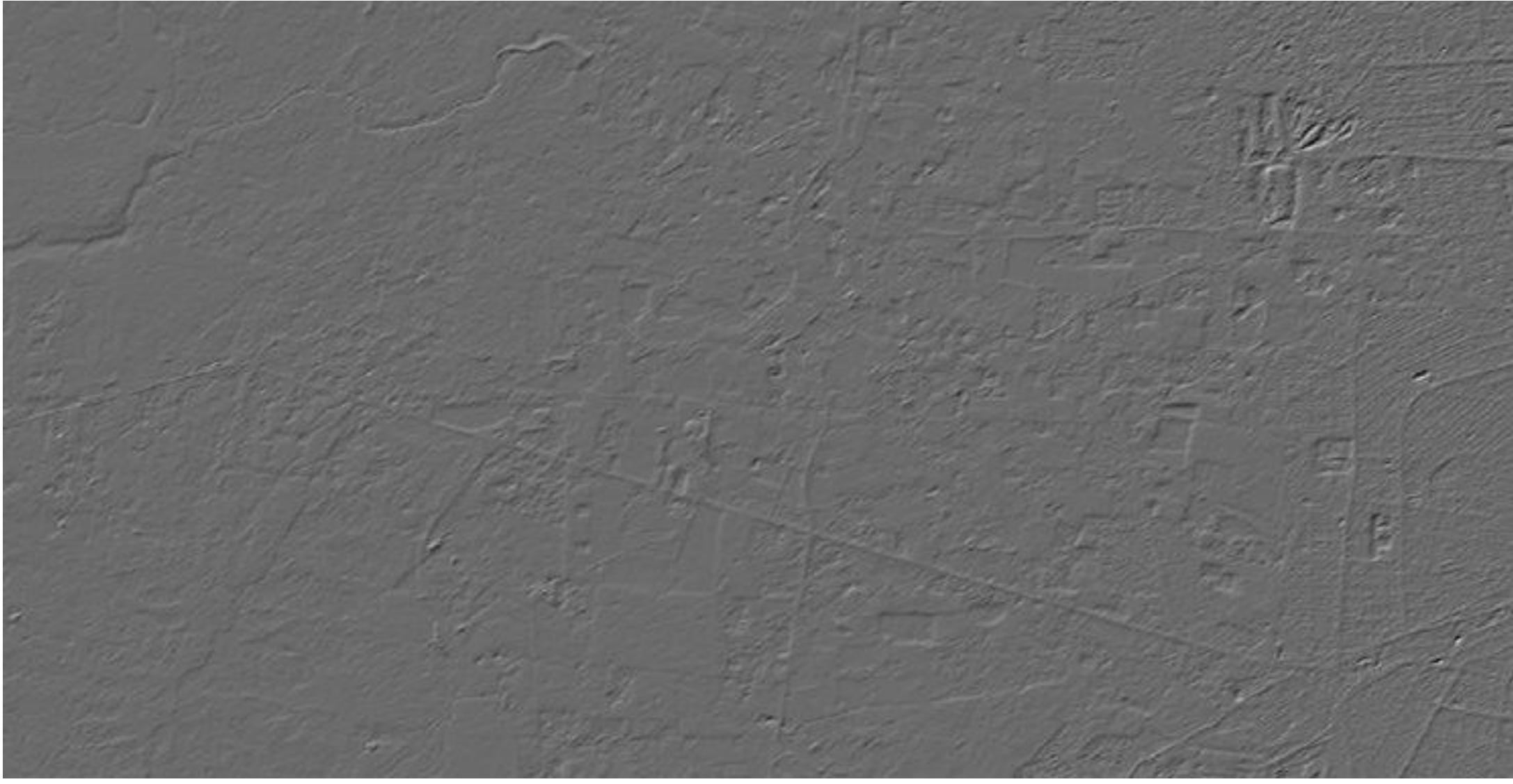

#### **80 Raster Layers** 17.2 TB

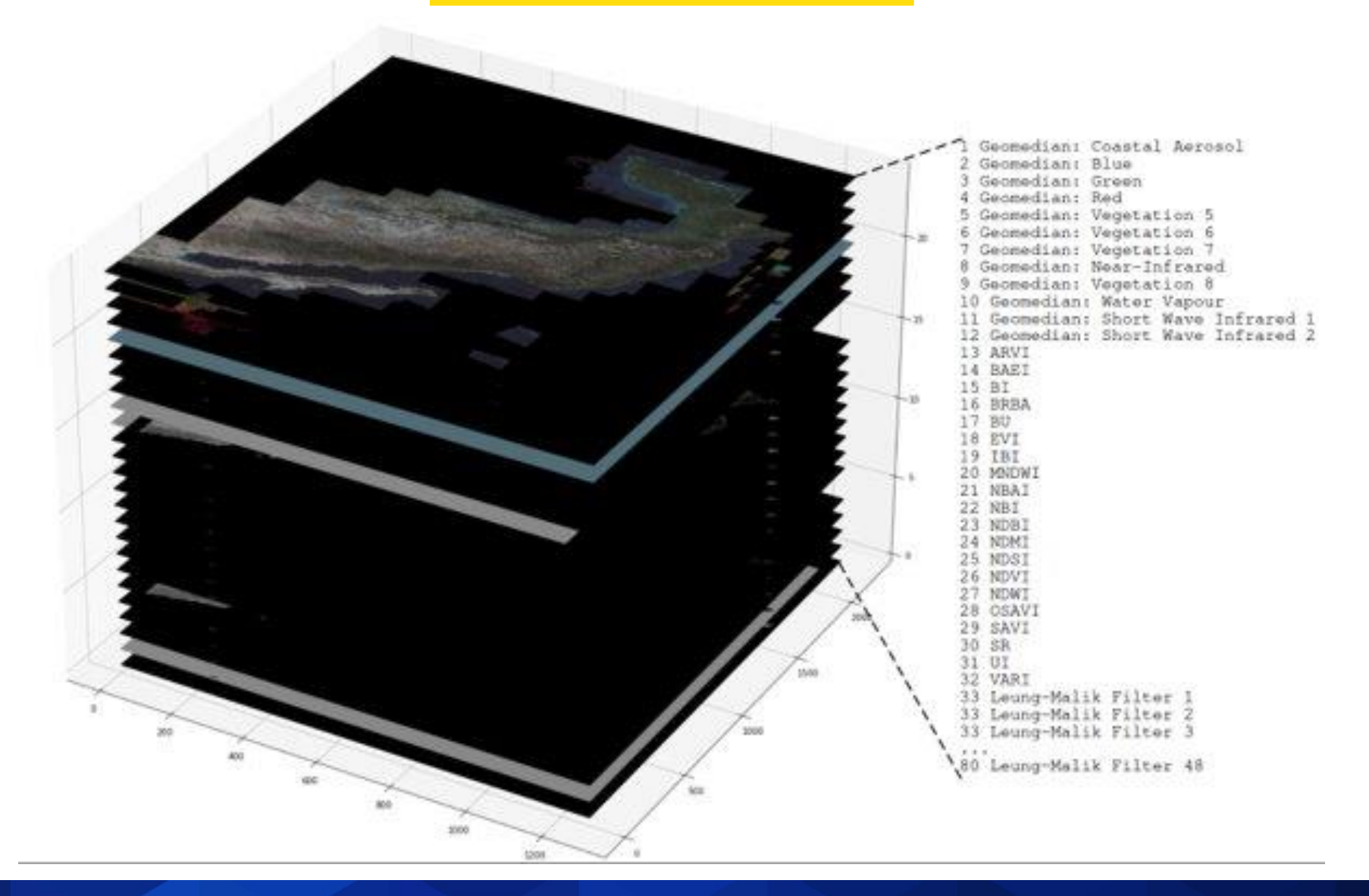

## **Geomedian Segmentation**

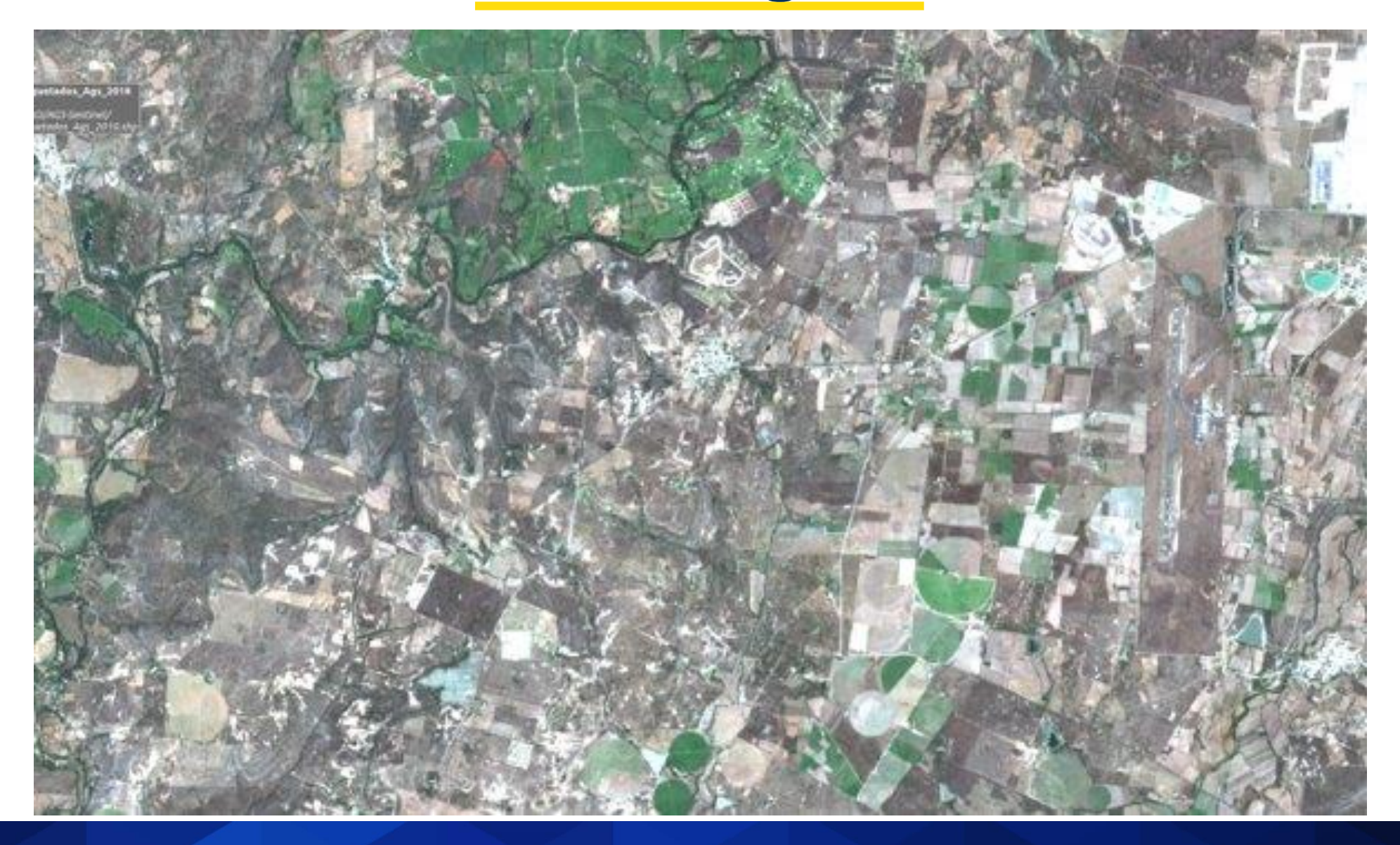

## **Geomedian Segmentation**

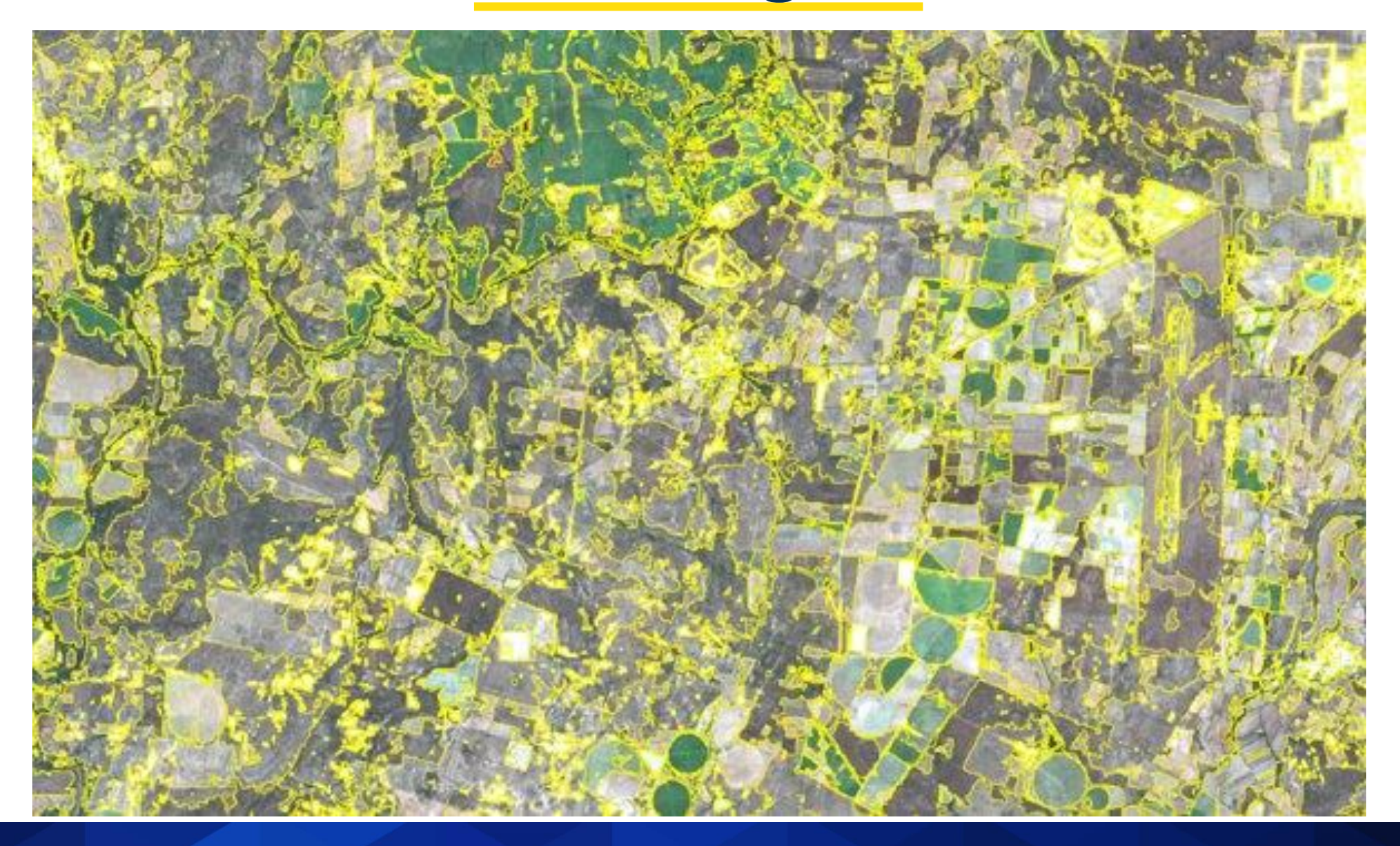

## **Segment characterization**

#### **ALL LAYERS**

- Minimum
- Maximum
- Average
- Sum
- Standard Deviation

#### **TEXTURE FILTERS**

• Percentile 10 - 90

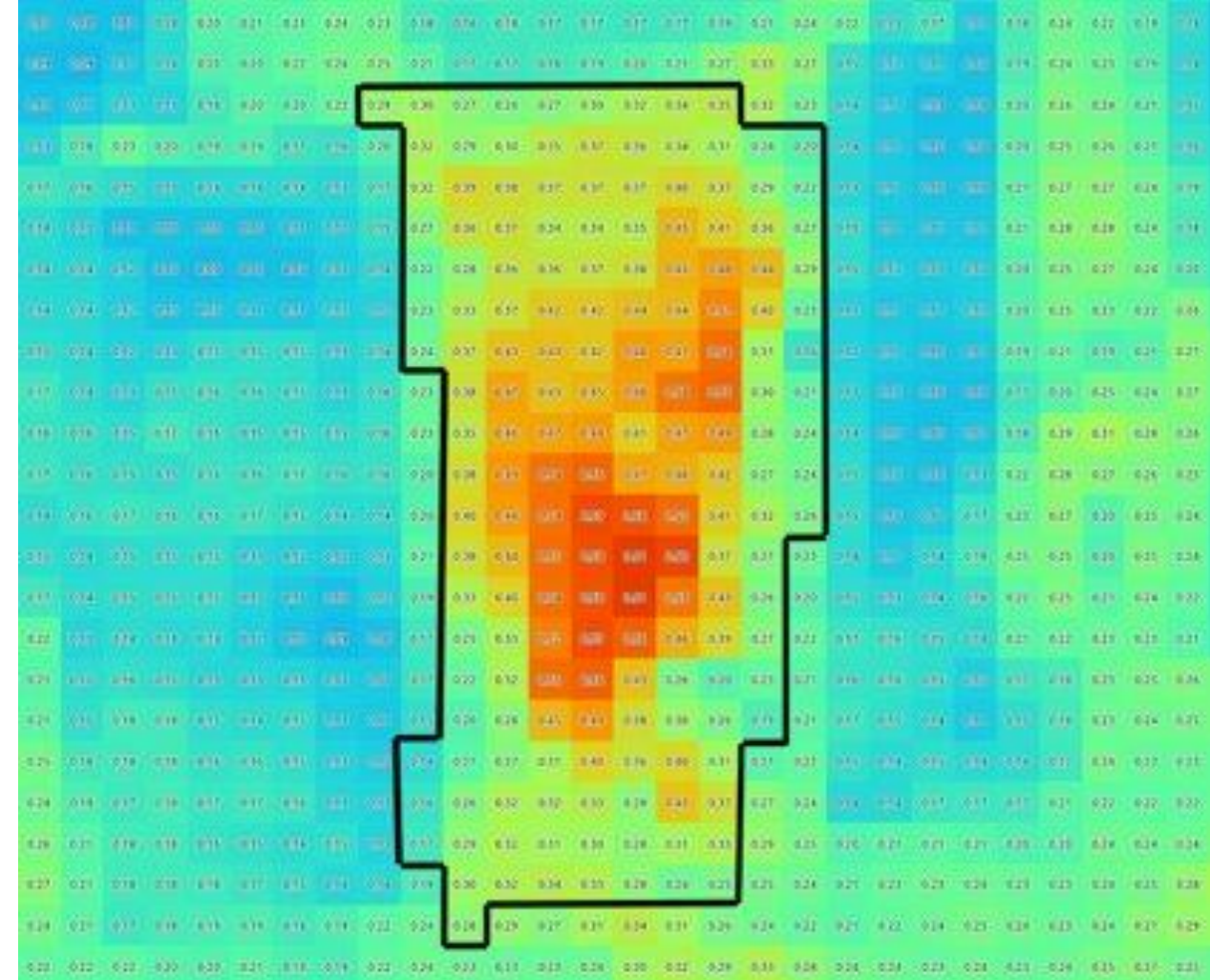

#### **Segment characterization**

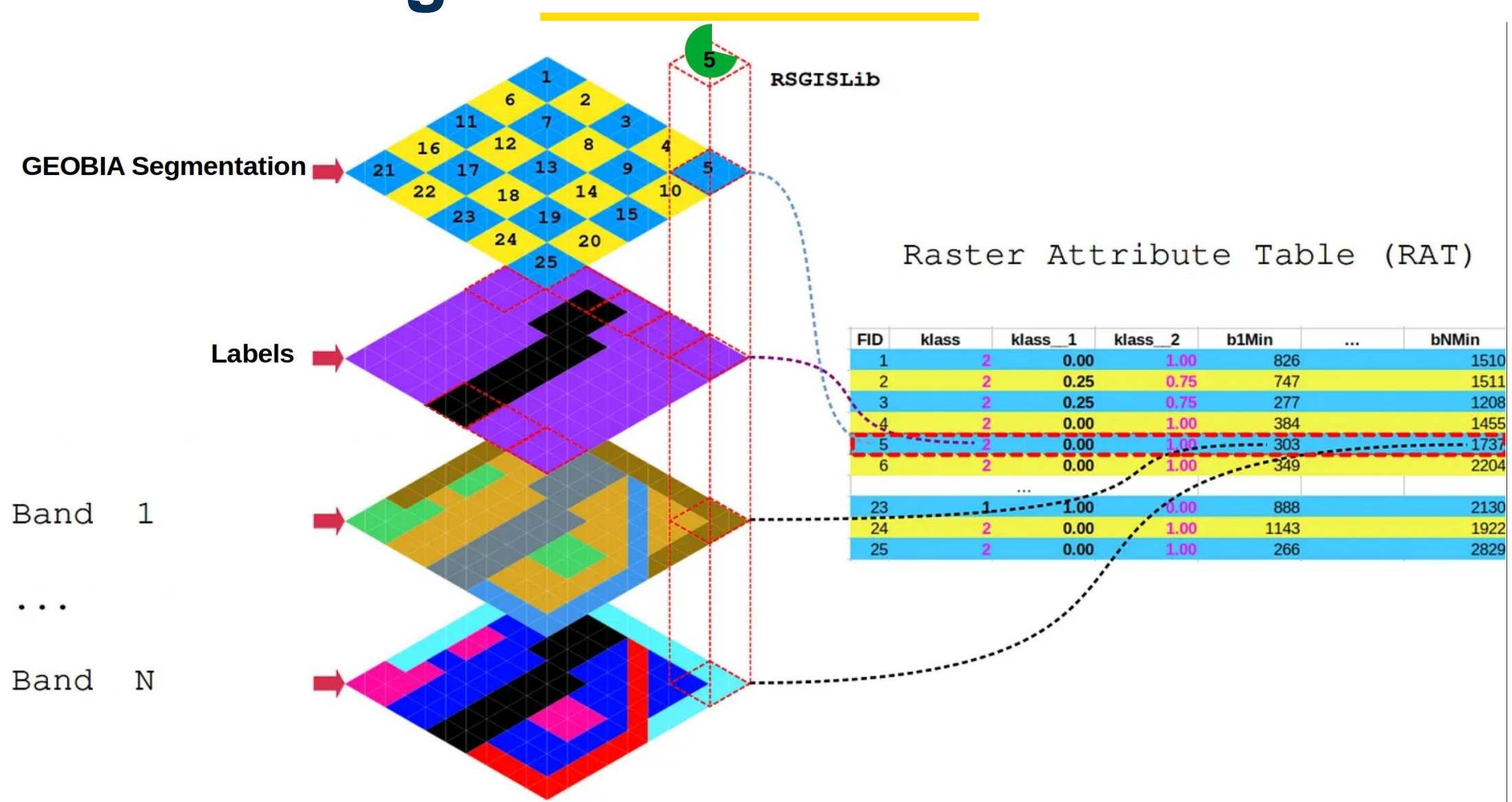

### **Segment characterization**

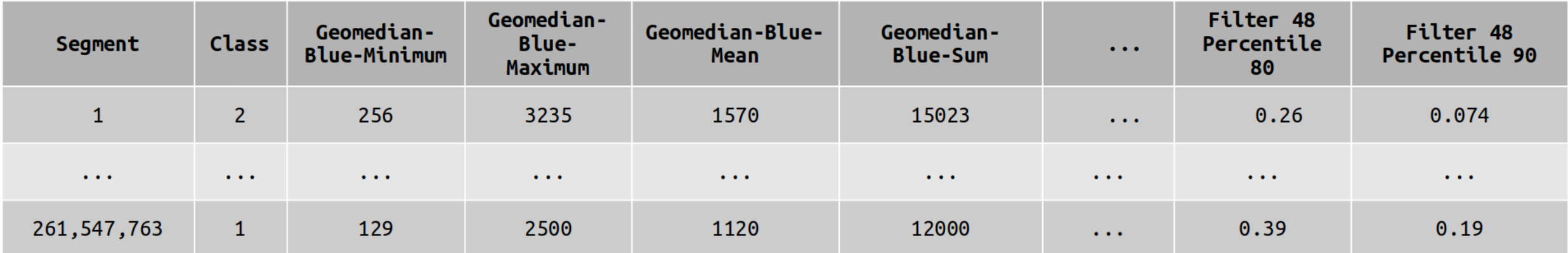

#### **Data table with 834 columns = Segment + Class + 832 Variables**

### **Methodology**

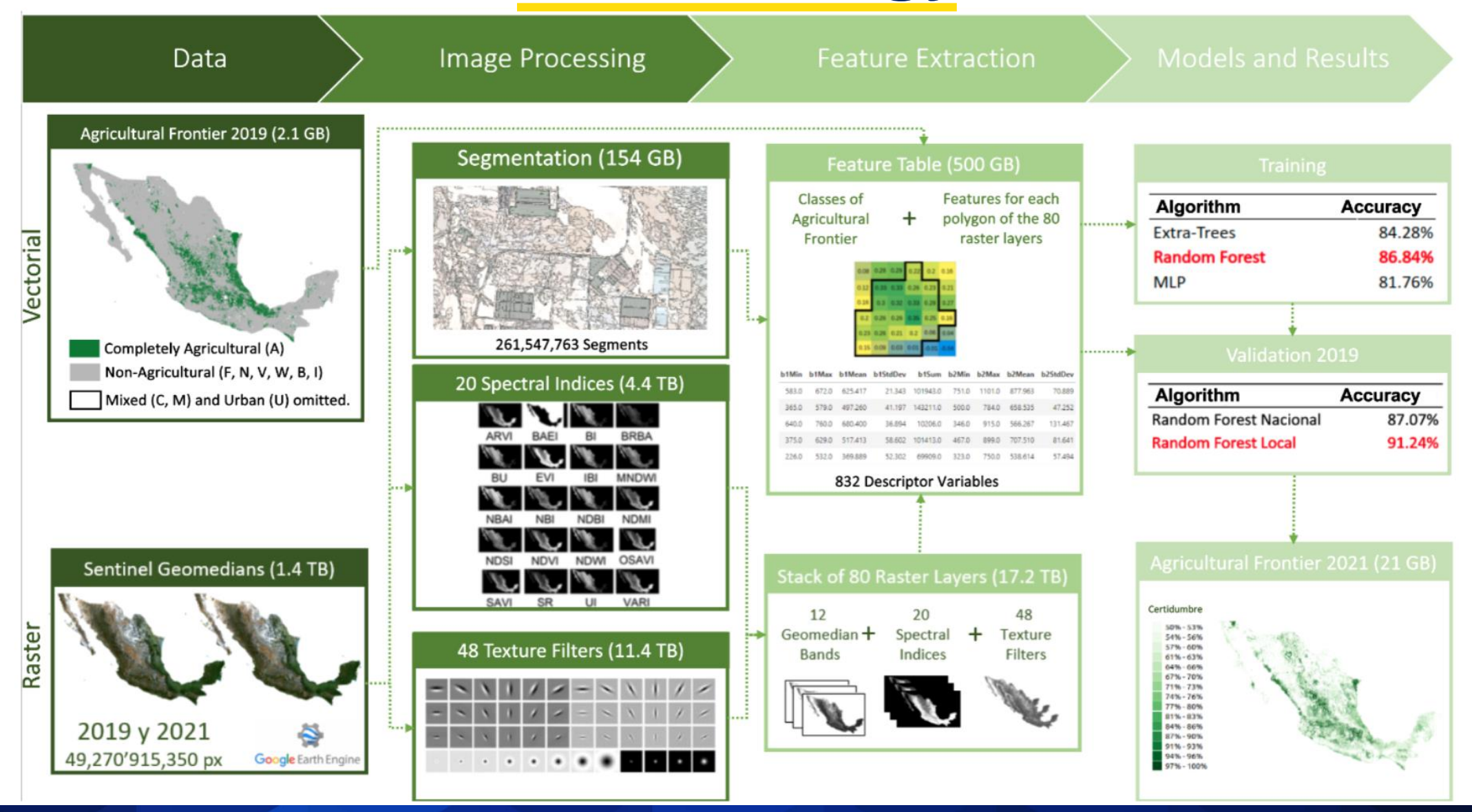

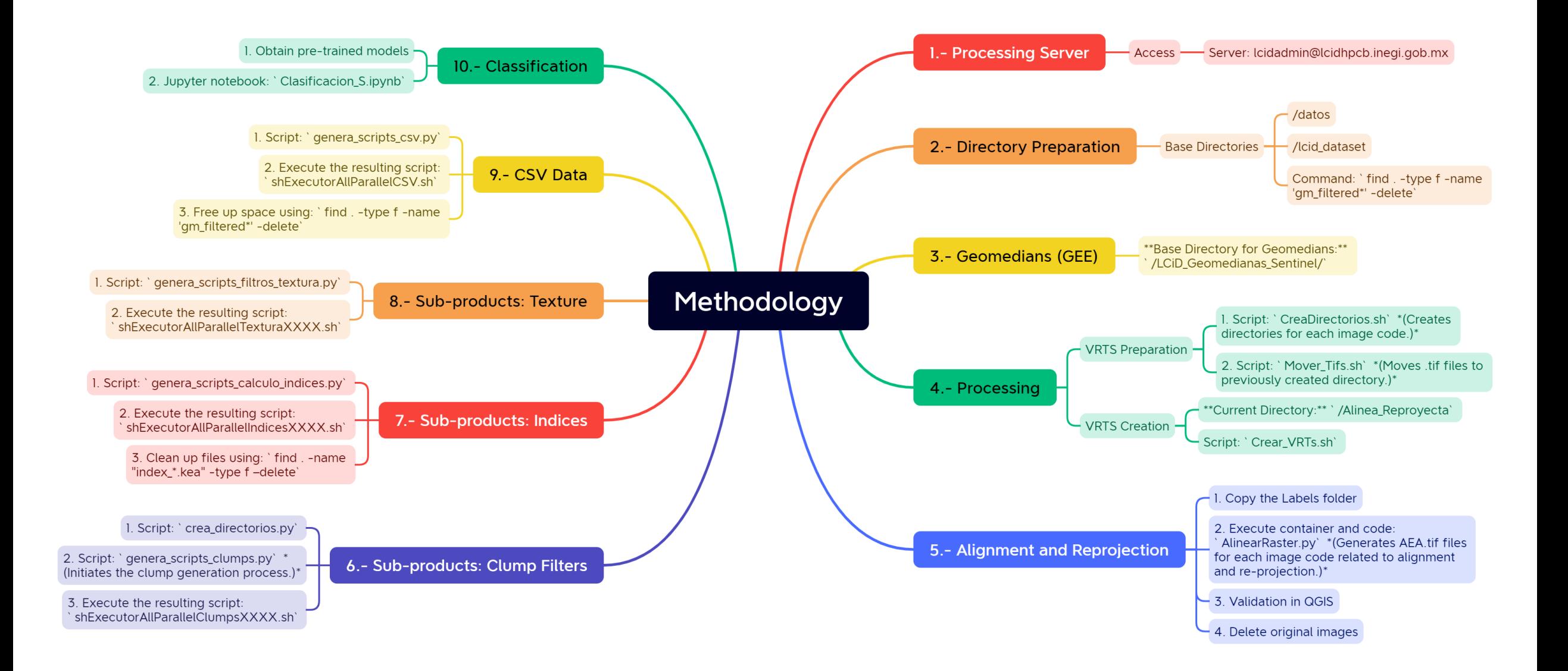

## **Results**

### **Results**

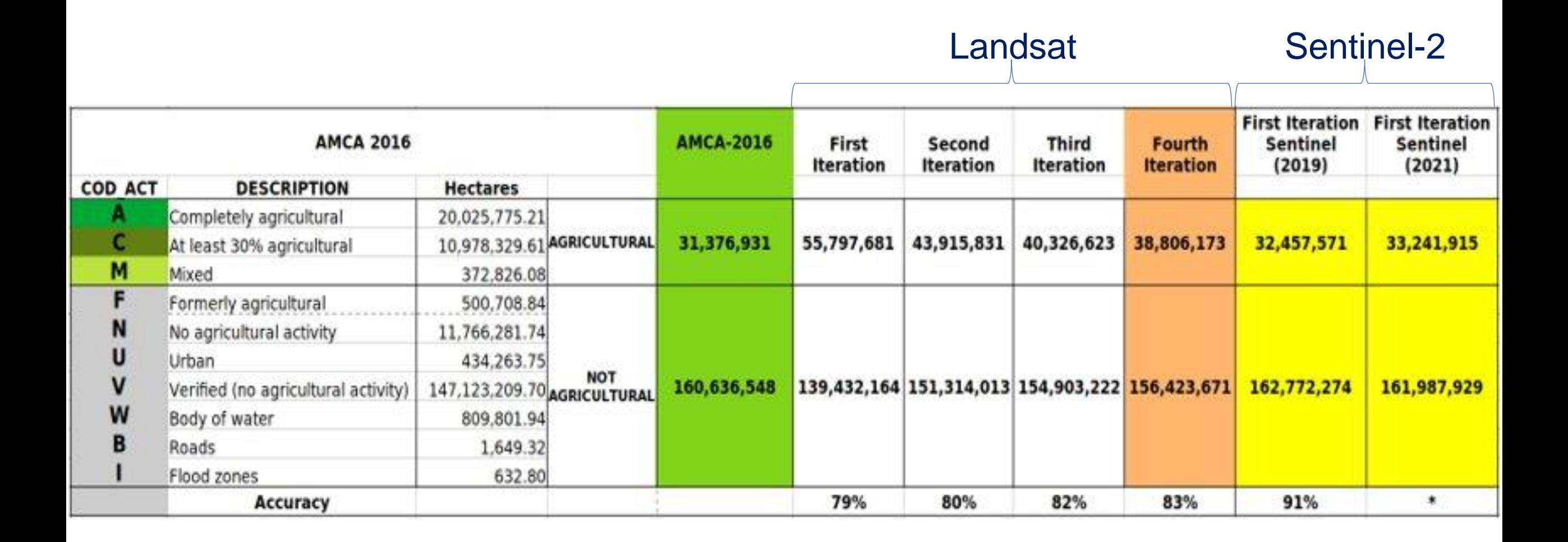

## **Results**

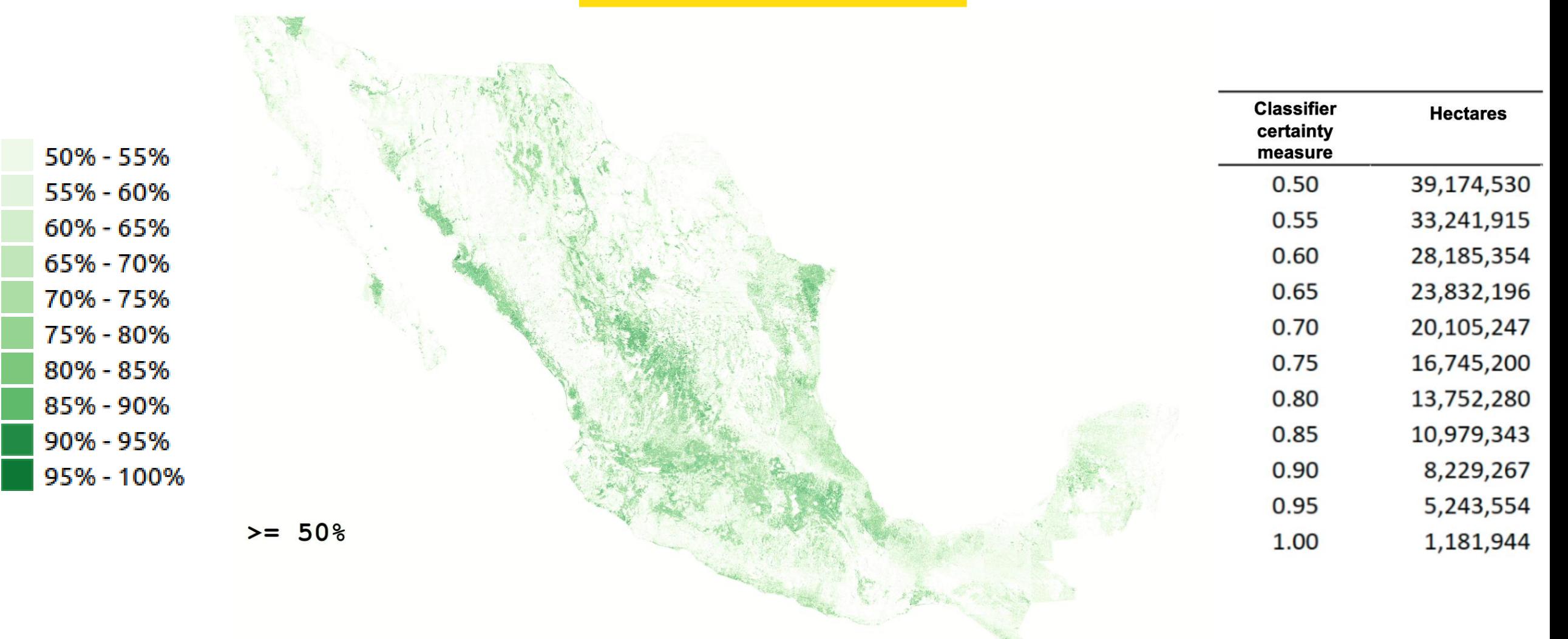

## **Web App**

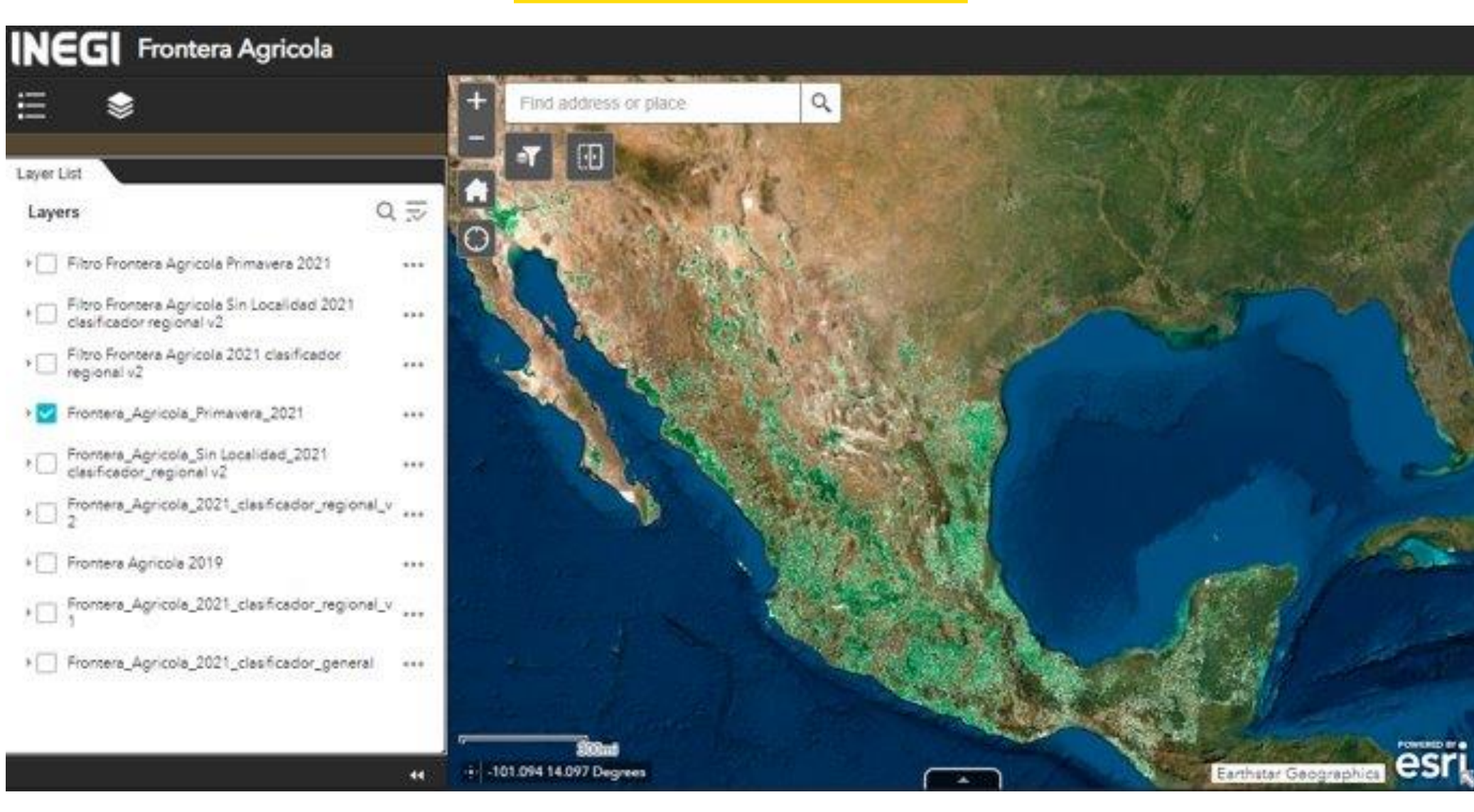

## **WMTS**

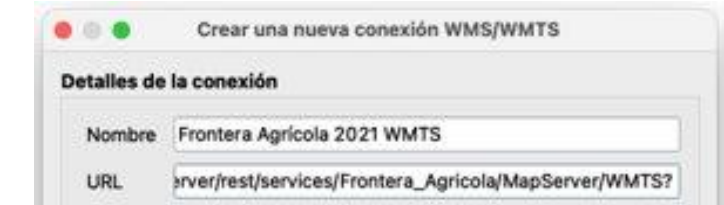

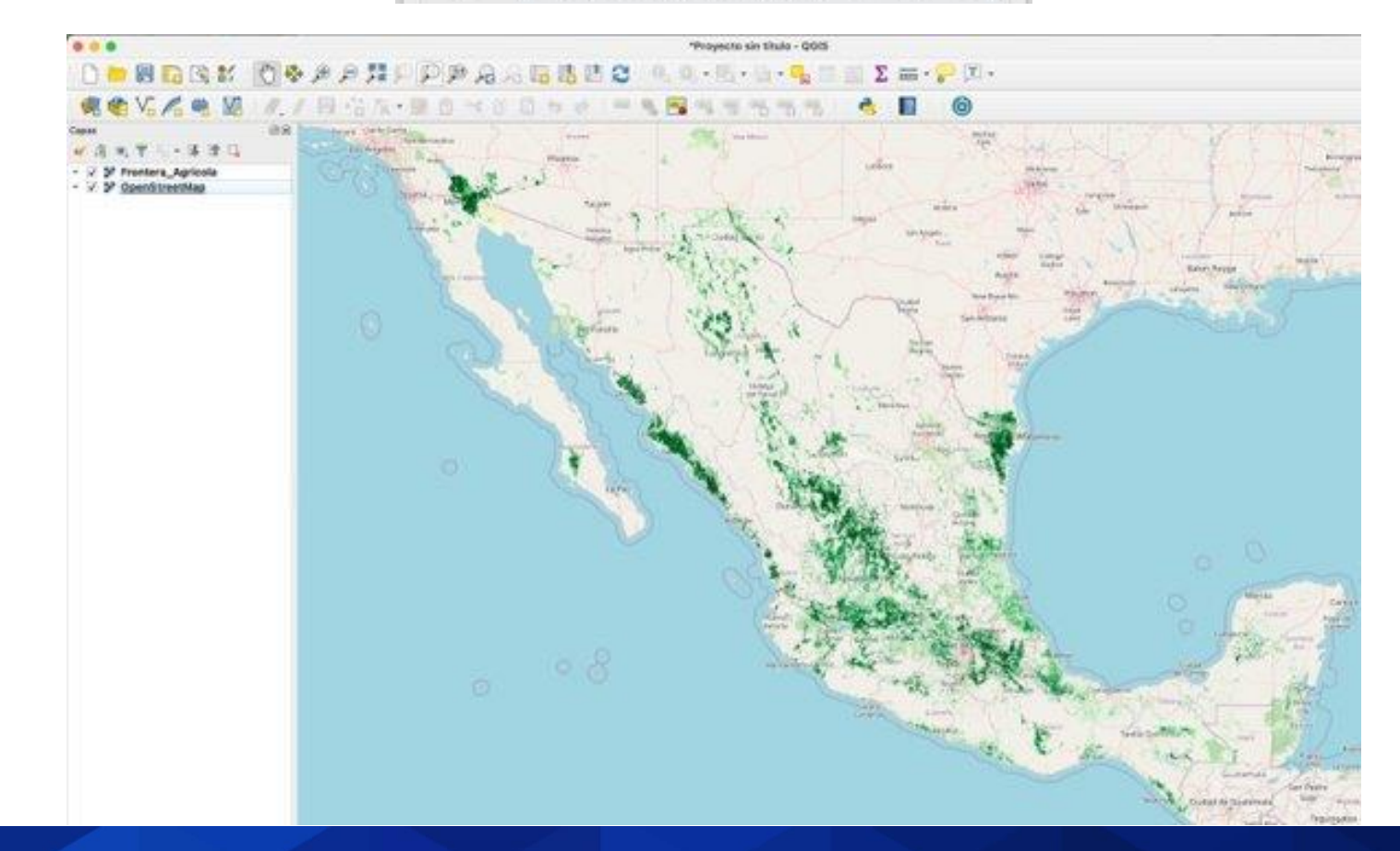

### **Next Steps**

- Process a new run with images corresponding to the census period, from October 2021 to September 2022.
- Compare the result of the new run with the results of the Census.
- Identify areas with good and poor algorithm performance
- Algorithm refinement from review results

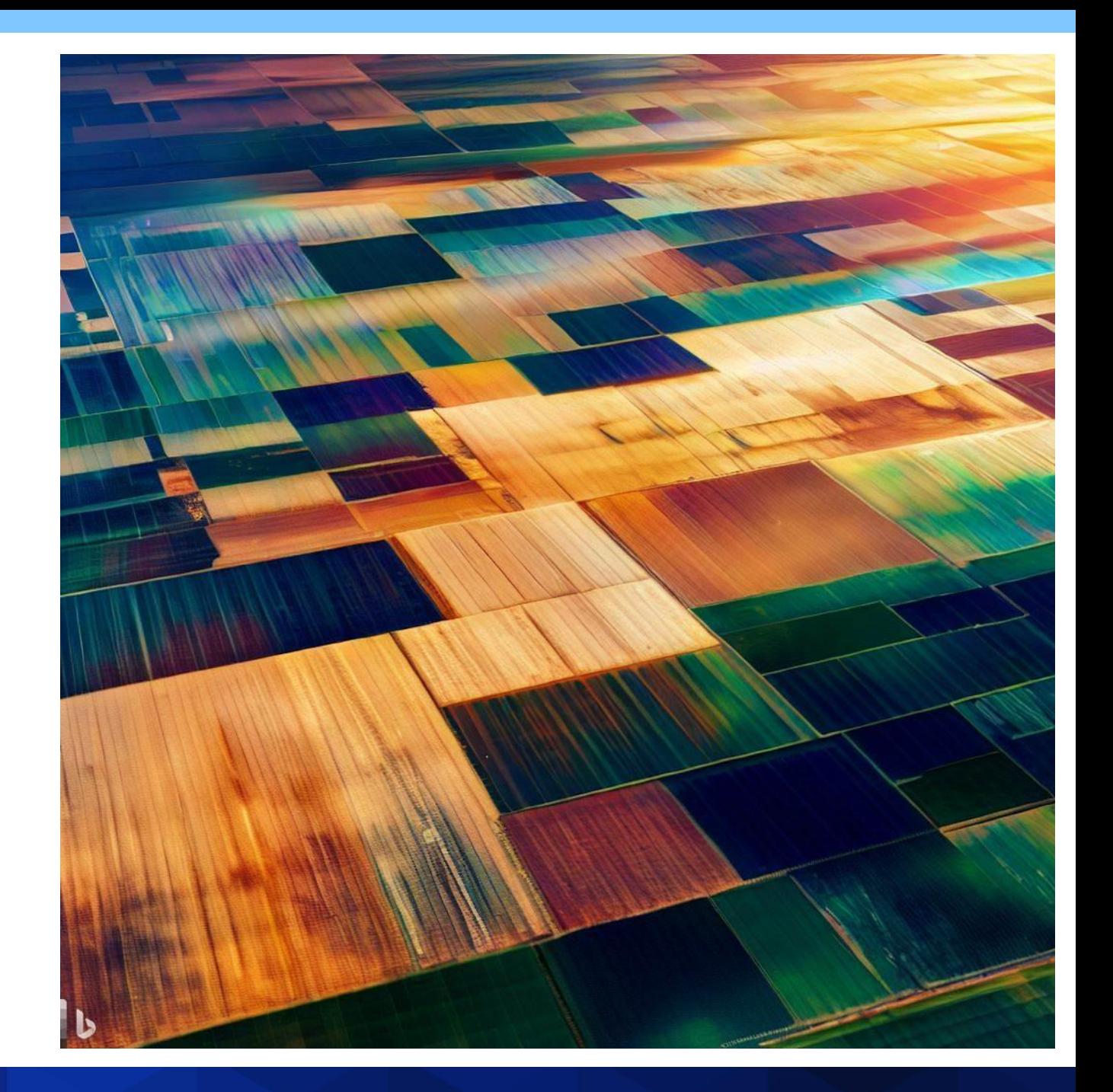

## **Conclusions**

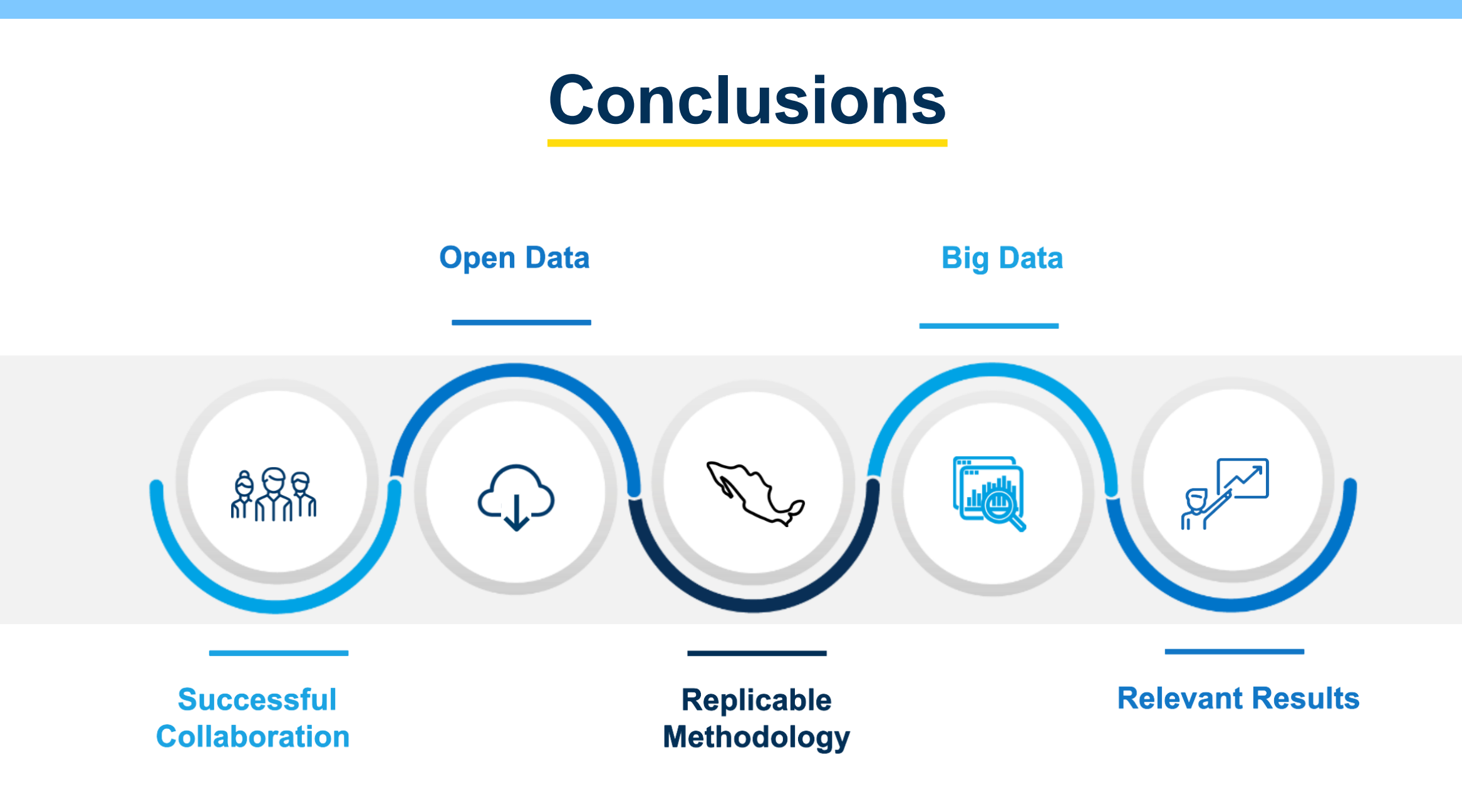

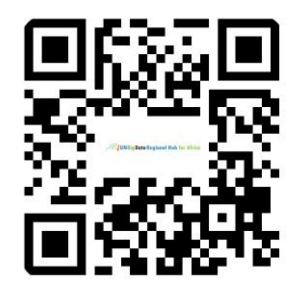

Scan me!

[https://ecastats.uneca.org/regionalhub/](https://nam04.safelinks.protection.outlook.com/?url=https%3A%2F%2Fecastats.uneca.org%2Fregionalhub%2F&data=05%7C02%7Ceduardo.vazquez%40inegi.org.mx%7C3e9dc850cb6a43a59df208dbffb45410%7Cca8f09f5335e4fc58041f5b472a02eef%7C0%7C0%7C638384923561923952%7CUnknown%7CTWFpbGZsb3d8eyJWIjoiMC4wLjAwMDAiLCJQIjoiV2luMzIiLCJBTiI6Ik1haWwiLCJXVCI6Mn0%3D%7C3000%7C%7C%7C&sdata=GMmygXOSI%2BTsA4j8oghZnhU6o%2BO4k%2FAnAg5pqmcEETY%3D&reserved=0)

**Conociendo México** 

800 111 46 34 www.inegi.org.mx atencion.usuarios@inegi.org.mx

**FI © D D INEGIInforma** 

#### **eduardo.vazquez@inegi.org.mx**

**Thank you!**

 $\bullet$  0  $\bullet$